# **CAPITULO VI**

## **6. ORGANIZACIÓN ADMINISTRATIVA DE LA EMPRESA**

Una empresa se caracteriza por la sencillez organizativa, debido a que su infraestructura y capacidad de producción no es grande, pero es fundamental que tenga pilares administrativos que toda empresa debe poseer para un manejo empresarial. Los pilares necesarios con los que se debe contar son: planificación, organización, dirección y control.

La empresa que se plantea crear, tiene como finalidad principal la fabricación, comercialización e instalación de tableros metálicos, será creada en zona industrial de la ciudad de Ibarra y se le denominará Empresa de Tableros Metálicos "ETAME".

#### **6.1 ASPECTO LEGAL DE LA EMPRESA**

Con fines de operatividad y funcionamiento el proyecto que se pretende poner en funcionamiento debe conformarse legalmente como un persona jurídica de derecho privado constituida por voluntad unipersonal cuya finalidad es la fabricación, comercialización e instalación de tableros .

La empresa se afiliará a la Cámara de la Pequeña Industria de Imbabura para beneficiarse de todas las leyes creadas a favor.

## **6.2 CONSTITUCIÓN JURÍDICA**

Con el fin de realizar sus tareas normales, se debe cumplir con ciertas exigencias dispuestas por las Leyes ecuatorianas quienes regulan las actividades de las empresas.

Se puede decir entonces que la Constitución Jurídica, es el reconocimiento de la existencia de la empresa ante la sociedad y las leyes ecuatorianas para el desarrollo y cumplimiento de sus objetivos mediante su creación. Para ello es necesario:

## 6.2.1 DOMICILIO

Una empresa unipersonal que se constituye y se inscribe en el Ecuador tendrá la nacionalidad ecuatoriana y su domicilio principal deberá estar ubicado en un cantón del territorio nacional.

## 6.2.2 OBJETO

Toda organización unipersonal debe indicar en forma clara el objeto al que se va a dedicar y no podrá ejecutar ni celebrar otros actos.

## 6.2.3 APERTURA DE CUENTA

La persona interesada en crear una empresa unipersonal debe abrir una cuenta de Integración de Capital, en beneficio de una empresa unipersonal en formación.

## 6.2.4 ESCRITURA PÚBLICA

Luego de la apertura de la cuenta, el futuro gerente – propietario de la empresa deberá acudir ante un notario y hacer una escritura pública de constitución.

## 6.2.5 APROBACIÓN

La escritura pública se la presenta ante un juez de lo Civil solicitándole su constitución, para lo cual el funcionario debe hacer una publicación en un diario de un extracto de la empresa.

## 6.2.6 OPOSICIÓN

Cualquier persona que se siente afectada con al constitución de la nueva empresa unipersonal tiene un plazo de 20 días para oponerse a su formación, ante el juez.

### 6.2.7 INSCRIPCIÓN

Con la autorización del juez civil, el futuro gerente – propietario debe inscribirla en el Registro Mercantil. Para comenzar debe tener el Registro Único de Contribuyente (RUC).

## **6.3 NORMATIVA TRIBUTARIA**

El Ministerio de Finanzas actúa junto con el Servicio de Rentas Internas (SRI) para otorgar el Registro Único de Contribuyente (RUC) y cuya finalidad es la de determinar la cuantía de los impuestos.

## 6.3.1 REGISTRO ÚNICO DE CONTRIBUYENTES

El RUC, es un instrumento que tiene por función identificar a los contribuyentes con fines impositivos y proporcionar información a la administración tributaria.

Todas las personas naturales y jurídicas (nacionales y extranjeras), que realicen actividades económicas de forma permanente u ocasional, o que sean titulares de bienes o derechos que generan u obtengan ganancias, beneficios, remuneraciones, honorarios u otras rentas sujetas a tributación, están obligadas a presentar el RUC.

Para obtener el RUC se requiere:

6.3.1.1 Cédula de identidad 6.3.1.2 Recibo de agua, luz o teléfono 6.3.1.3 Llenar formularios

El plazo para inscribir es de treinta días contados a partir de la construcción o iniciación de las actividades económicas.

Los requisitos para inscribir una empresa son la cédula de identidad y llenar el formulario. Para las empresas se requiere la escritura de constitución de la compañía, copia de la cédula del representante legal y llenar el formulario.

La actualización de los datos de inscripción procede siempre y cuando haya: 1) cambiado la actividad económica; 2) cambiado el domicilio; 3) cesada su actividad; y, 4) aumentado o disminuido el capital.

#### 6.3.2 PATENTE MUNICIPAL

Es el permiso obligatorio para el ejercicio de una actividad habitual. Se la obtiene en el Municipio. Los requisitos son:

- 6.3.2.1 RUC
- 6.3.2.2 Cédula
- 6.3.2.3 Formulario de declaración del impuesto de patentes
- 6.3.2.4 Formulario para categorización

#### 6.3.3 PAGO DE BOMBEROS

Con el pago de una parte de la patente (10%) se cubre el servicio que da el Cuerpo de Bomberos a todos los locales que desarrollan actividades económicas, mediante el cual recomiendan la instalación de equipos contra incendios o las seguridades que deben tener para evitar los mismos. El cumplimiento de estas recomendaciones le da derecho al dueño del negocio a reclamar el seguro contra incendios, que es cancelado con todos los pagos de las planillas de energía eléctrica, en caso de que ocurra el flagelo.

#### 6.3.4 TRIBUTACIÓN

La obligación tributaria para las microempresas es la relación jurídica que se crea entre el sujeto activo (Estado) y el sujeto pasivo (Contribuyente), en virtud de la cual este debe cumplir una prestación de dinero, especies o servicios apreciables en dinero, al verificarse el presupuesto establecido por la Ley para configurar cada tributo.

## **6.4 VISIÓN**

La Empresa de Tableros Metálicos ETAME, será una empresa moderna, rentable y líder en la construcción, comercialización e instalación de cajas metálicas, brindando servicios de calidad a la ciudad de Ibarra, con proyección a la provincia de Imbabura y a todo el país, determinando procesos de fabricación que puedan ser certificados por normas nacionales e internacionales, para lo cual dispondrá de una infraestructura adecuada y personal calificado, motivado y comprometido con la empresa, los clientes y el medio ambiente.

## **6.5 MISIÓN**

Producir y comercializar tableros metálicos de calidad impulsando el desarrollo industrial y comercial de la región, con solvencia técnica de nuestro talento humano.

#### **6.6 OBJETIVOS**

- 6.6.1 Situar la empresa de servicio en la construcción, comercialización e instalación de tableros metálicos en la ciudad de Ibarra.
- 6.6.2 Proporcionar un punto de referencia sobre los beneficios que genera estar organizado.
- 6.6.3 Ayudar a reducir el desempleo en la ciudad, por ende en el país con la formación de empresas, fortificando nuevos productos y mercados
- 6.6.4 Potenciar la creatividad e iniciativa de nuestros trabajadores para obtener el éxito de la empresa.
- 6.6.5 Minimizar costos sin afectar la calidad del producto.

## **6.7 POLÍTICAS EMPRESARIALES**

- 6.7.1 Realizar con prontitud el trabajo asignado a cada puesto de trabajo de acuerdo con lo que establece el reglamento interno, tomando en cuenta los planes operativos emitidos por la Gerencia General.
- 6.7.2 La empresa se reserva el derecho exclusivo de contar nuevos empleados a su servicio. Declara además que es su política no aceptar solicitudes de trabajo de parientes cercanos de los empleados de la organización hasta un segundo grado de afinidad y cuarto grado de consanguinidad.
- 6.7.3 La falta de puntualidad o inasistencia injustificada, serán sancionados y podrán dar lugar a la pérdida de la remuneración correspondiente.
- 6.7.4 Las ausencias imprevistas por motivo de enfermedad, serán comunicadas inmediatamente y justificadas con el respectivo certificado médico.
- 6.7.5 Guardar respeto y consideración en el trato con sus superiores, compañeros y subalternos.
- 6.7.6 Proporcionar informes veraces a las autoridades de la empresa.
- 6.7.7 Cuidar escrupulosamente las pertenecías de la organización y en cada caso de que ésta lo determine, prestar las facilidades a cualquier control o verificación de las mismas.
- 6.7.8 Dar aviso a la Gerencia General de cualquier irregularidad que se conozca dentro de la institución.

## **6.8 ESTRUCTURA ORGÁNICA**

A fin de mantener en el tiempo un buen funcionamiento organizacional la empresa debe llevar a cabo una buena organización. La estructura organizacional de la entidad se establece mediante organigramas, los cuales representan la fotografía de la organización, describiendo posiciones, patrones de responsabilidad y autoridad, comunicación y flujo de trabajo.

# 6.8.1 ORGANIGRAMA ESTRUCTURAL DE LA EMPRESA DE TABLEROS METÁLICOS ETAME

la funcionalidad de esta empresa, recae en la buena estructuración del [organigrama,](http://www.monografias.com/trabajos11/organig/organig.shtml) que indicará la línea de [autoridad](http://www.monografias.com/trabajos2/rhempresa/rhempresa.shtml) y [responsabilidad,](http://www.monografias.com/trabajos33/responsabilidad/responsabilidad.shtml) así como también los canales de [comunicación](http://www.monografias.com/trabajos12/fundteo/fundteo.shtml) y [supervisión](http://www.monografias.com/trabajos13/conce/conce.shtml) de toda la empresa.

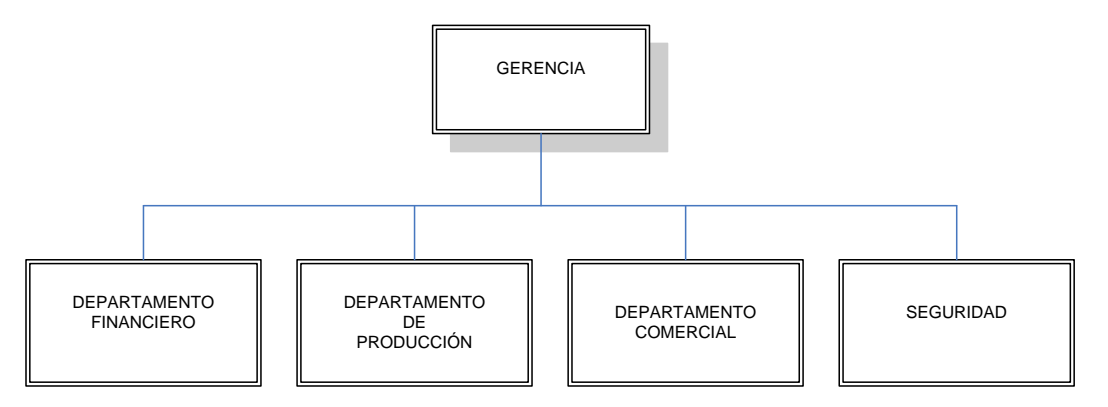

ORGANIGRAMA ESTRUCTURAL DE LA EMPRESA

Gráfico Nº 28

### 6.8.2 DESCRIPCIÓN DE PUESTOS Y FUNCIONES

#### 6.8.2.1 GERENTE PROPIETARIO

#### a) NATURALEZA DEL CARGO

Organizar, planificar, coordinar y controlar el programa administrativo de la empresa, solucionar problemas en las distintas áreas, coordinar y evaluar la realización de proyectos, políticas para generar un buen desarrollo para la actividad económica en la empresa.

#### b) FUNCIONES PRINCIPALES

Representante legal y extra judicial de la empresa, controlar y asignar personal, para las diferentes funciones de la empresa, aplicar y supervisar el cumplimiento de leyes, reglamentos y normas de control interno, abrir cuentas bancarias, realizar préstamos para la microempresa, fijar remuneraciones, realizar estrategias de ventas, metas y objetivos, programar las ventas para cumplir con los objetivos requeridos, asesoramiento a clientes con las características y ventajas del producto, convencer al cliente para que adquiera el producto, estrategias de comercialización y venta

### 6.8.2.2 SUPERVISOR DE FÁBRICA

#### a) NATURALEZA DEL CARGO

Dirigir, coordinar a la gente para realizar el proceso de fabricación y diseñar los tableros a ser construidos con productos de alta calidad. Dar soluciones en el área técnica a cualquier asunto relacionado con la fabricación, pintura, cableado e instalación del tablero.

## b) FUNCIONES PRINCIPALES

Planificar y ejecutar cronogramas de actividades de la producción, solucionar problemas de fabricación, controlar detalladamente el consumo de materia prima, uso de mano de obra, cantidad de producto terminado, perdidas en tiempo de operación, tiempo ocioso, consumo de energía, entrenar a los operarios, presentar reportes a la gerencia de análisis y sugerencias para mejorar y corregir el sistema productivo, y demás disposiciones de los jefes

#### c) REQUISITOS PARA OCUPAR EL CARGO

Instrucción Formal: Titulo profesional en Ingeniería Eléctrica o Tecnólogo en Ingeniería Eléctrica, instrucción Informal: Conocimientos en normas, conocimiento de proceso de producción, manejo de programas de computación, experiencia: Un año de haber ocupado cargo similar.

## 6.8.2.3 CONTADOR/A

#### a) NATURALEZA DEL CARGO

Manejo económico – financiero de la empresa, programación, supervisión y ejecución de labores contables.

#### b) FUNCIONES PRINCIPALES

Planificar la ejecución de las labores contables de la empresa y supervisar el adecuado registro de las transacciones económicas financieras en forma oportuna, presentar informes de la situación económica de

la empresa, mantener el sistema contable de control interno de ingresos, compromisos y pagos, revisar y legalizar facturas, roles de pago y demás documentos que requieran un registro contable, elaborar mensualmente el balance presupuestario de ingresos y egresos, revisar y legalizar los estados financieros, y demás disposiciones de los jefes.

## c) REQUISITOS PARA OCUPAR EL CARGO

Instrucción Formal: Título de profesional en Contabilidad y Auditoría CPA, curso de contabilidad de costos, curso de contabilidad computarizada tributaria, experiencia: Un año de haber ocupado cargos similares.

## 6.8.2.4 TRABAJADORES OPERATIVOS

## a) NATURALEZA DEL CARGO

Preparar la materia prima, fabricar los tableros y almacenar los materiales.

## b) FUNCIONES PRINCIPALES

Recepción de materia prima, soldadura, limpieza de tableros, cremación de tableros, cableado de tableros, instalación de tableros, y demás disposiciones de los jefes.

## c) REQUISITOS PARA OCUPAR EL CARGO

Instrucción Formal, bachiller técnico en electricidad y soldadores, experiencia: Un año de haber ocupado cargo similar

## 6.8.2.5 SEGURIDAD

## a) NATURALEZA DEL CARGO

Controlar el ingreso del personal y personas particulares y garantizar la seguridad de la empresa.

## b) FUNCIONES PRINCIPALES

Control de ingreso del personal, vigilancia permanente, y demás disposiciones de los jefes

## c) REQUISITOS PARA OCUPAR EL CARGO

Pertenecer a una institución de vigilancia legalmente autorizada para funcionar.

## **6.9 ESTRUCTURA FINANCIERA DE LA EMPRESA**

## 6.9.1 SISTEMA CONTABLE

Por ser ETAME, una empresa industrial que su actividad principal es la fabricación de tableros metálicos, se aplicará la contabilidad de costos, que es una especialidad de la contabilidad general que registra, resume, analiza e interpreta los costos de materiales, mano de obra y costos

indirectos de fabricación incurridos en la fabricación de los tableros, con el fin de poder medir, controlar y analizar los resultados del proceso de producción a través de la obtención de costos unitarios y totales.

También es indispensable el diseño del plan de cuentas que se utilizará en la contabilidad de los movimientos económicos de la empresa.

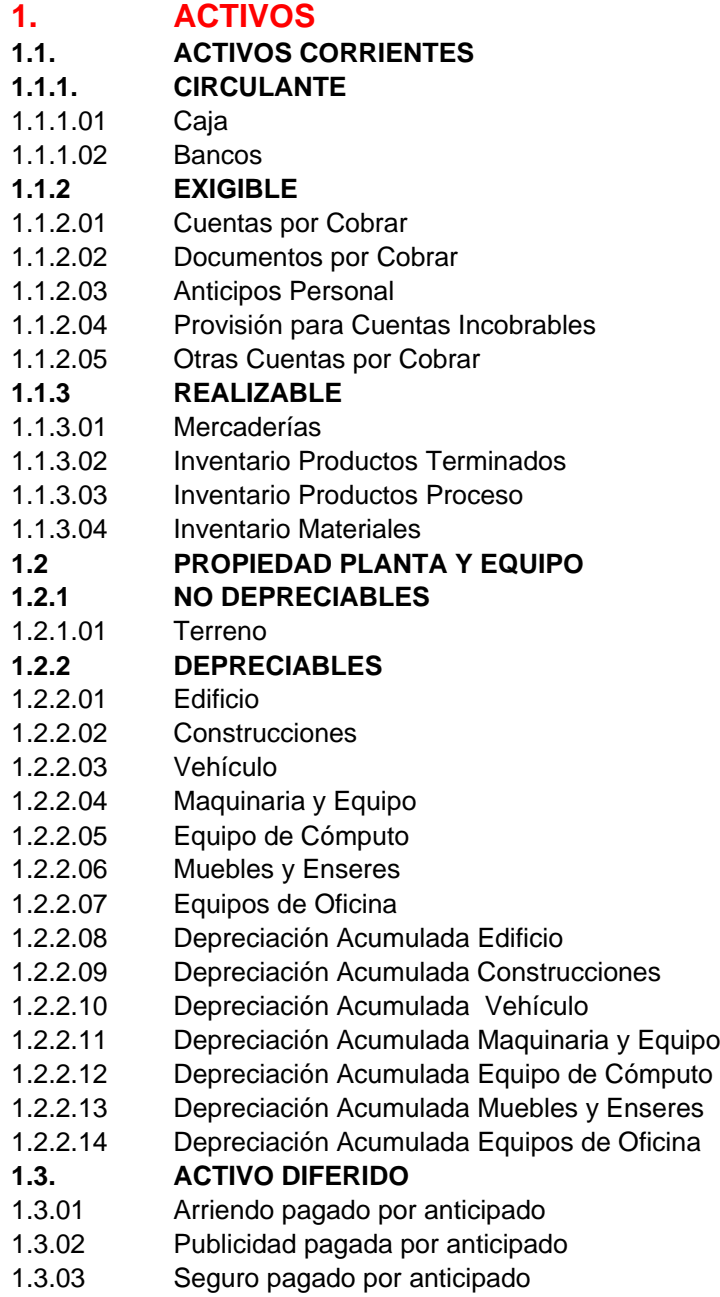

## **2. PASIVOS**

**2.1. CORTO PLAZO**

### **2.1.1. OBLIGACIONES CORTO PLAZO**

- 2.1.1.01 Cuentas por Pagar
- 2.1.1.02 Documentos por Pagar
- 2.1.1.03 Impuestos por Pagar
- 2.1.1.03.01 IVA 12%
- 2.1.1.03.02 Retención en la Fuente

## **2.1.2 FONDOS DE TERCEROS**

- 2.1.2.01 Décimo Tercero por Pagar
- 2.1.2.02 Décimo Cuarto por Pagar
- 2.1.2.03 Vacaciones por Pagar
- 2.1.2.04 Fondos de Reserva por Pagar
- 2.1.2.05 Prestaciones Sociales por Pagar
- 2.1.2.07 Remuneración por Pagar
- 2.1.2.08 Aportes personales IESS

#### **2.2. LARGO PLAZO**

- 2.2.01 Hipoteca por Pagar
- 2.2.02 Préstamo Bancario por Pagar L/P

#### **3. PATRIMONIO**

**3.1. CAPITAL**

#### 3.1.01 Capital

## **3.2. RESERVAS**

- 3.2.01 Utilidad de Ejercicios Anteriores
- 3.2.02 Pérdidas Acumuladas
- 3.2.03 Utilidades del Ejercicio
- 3.2.04 Pérdidas del Ejercicio
- 3.2.05 Resumen de Rentas y Gastos

## **4. INGRESOS**

## **4.1. INGRESOS OPERACIONALES**

- **4.1.1. VENTAS**
- 4.1.1.01 Venta de Tablero
- 4.1.1.02 Instalación de Tablero

## **4.2. INGRESOS FINANCIEROS**

4.2.1.01 Intereses Ganados

## **4.3. INGRESOS NO OPERACIONALES**

- 4.3.01 Alquiles Maquinaria y Equipo
- 4.3.02 Ganancia en Ventas de Activos Fijos
- 4.3.03 Otros Ingresos
- **5. EGRESOS**

#### **5.1 COSTOS**

- **5.1.1 MANO DE OBRA**
- 5.1.1.01 Nómina de Fábrica
- 5.1.1.02 Beneficios Sociales

## **5.1.2 COSTOS GENERALES DE FABRICACIÓN - CONTROL**

- 5.1.2.01 Costos Generales de Fabricación-Control
- 5.1.2.02 Costos Generales de Fabricación-Aplicados

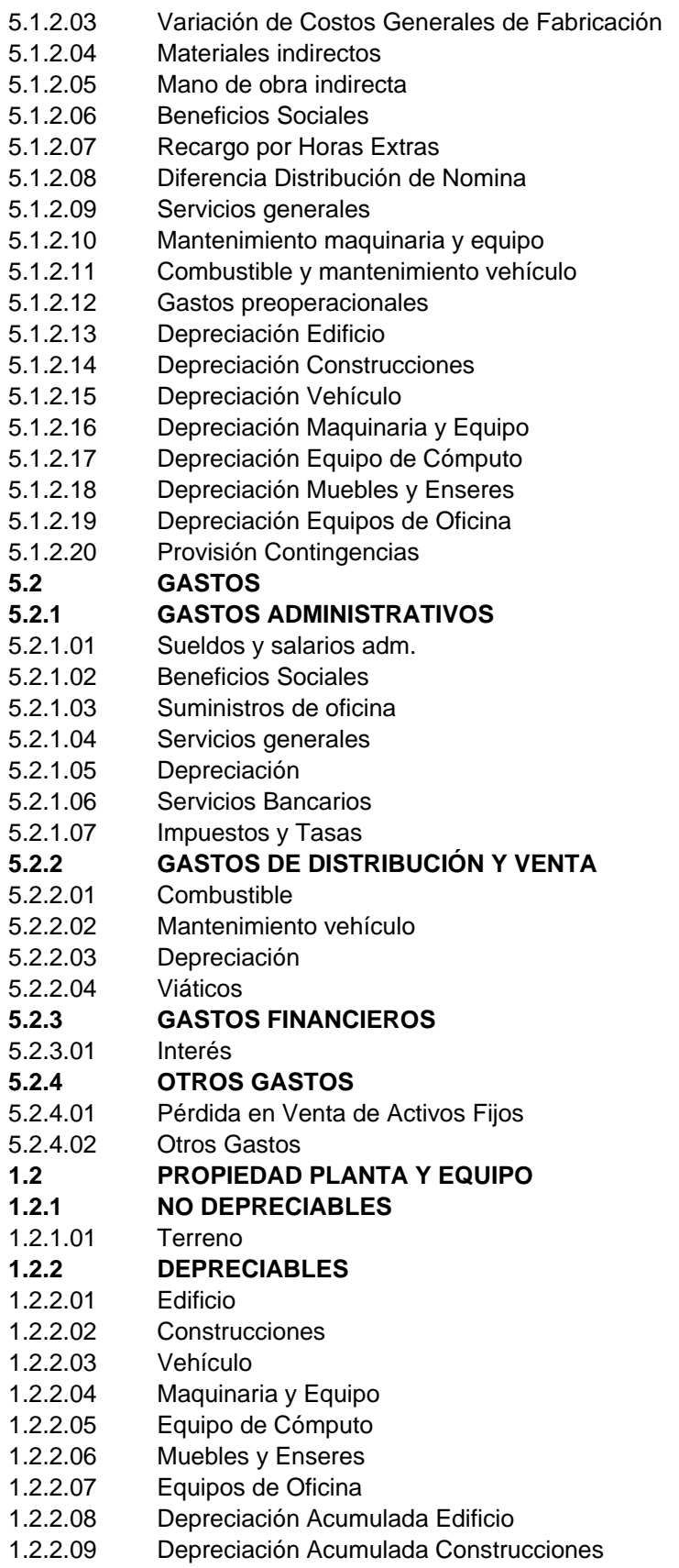

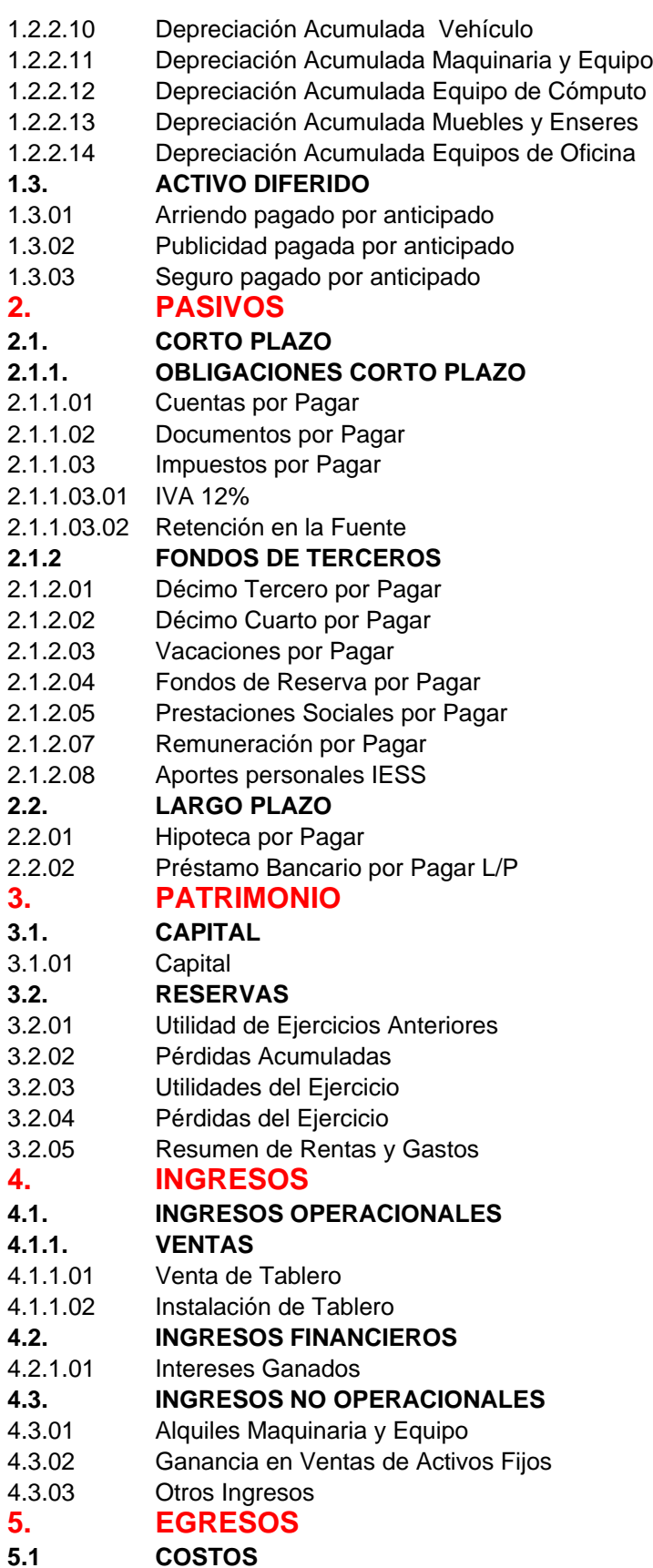

*- 141 -*

#### **5.1.1 MANO DE OBRA**

- 5.1.1.01 Nómina de Fábrica
- 5.1.1.02 Beneficios Sociales
- **5.1.2 COSTOS GENERALES DE FABRICACIÓN - CONTROL**
- 5.1.2.01 Costos Generales de Fabricación-Control
- 5.1.2.02 Costos Generales de Fabricación-Aplicados
- 5.1.2.03 Variación de Costos Generales de Fabricación
- 5.1.2.04 Materiales indirectos
- 5.1.2.05 Mano de obra indirecta
- 5.1.2.06 Beneficios Sociales
- 5.1.2.07 Recargo por Horas Extras
- 5.1.2.08 Diferencia Distribución de Nomina
- 5.1.2.09 Servicios generales
- 5.1.2.10 Mantenimiento maquinaria y equipo
- 5.1.2.11 Combustible y mantenimiento vehículo
- 5.1.2.12 Gastos preoperacionales
- 5.1.2.13 Depreciación Edificio
- 5.1.2.14 Depreciación Construcciones
- 5.1.2.15 Depreciación Vehículo
- 5.1.2.16 Depreciación Maquinaria y Equipo
- 5.1.2.17 Depreciación Equipo de Cómputo
- 5.1.2.18 Depreciación Muebles y Enseres
- 5.1.2.19 Depreciación Equipos de Oficina
- 5.1.2.20 Provisión Contingencias
- **5.2 GASTOS**

#### **5.2.1 GASTOS ADMINISTRATIVOS**

- 5.2.1.01 Sueldos y salarios adm.
- 5.2.1.02 Beneficios Sociales
- 5.2.1.03 Suministros de oficina
- 5.2.1.04 Servicios generales
- 5.2.1.05 Depreciación
- 5.2.1.06 Servicios Bancarios
- 5.2.1.07 Impuestos y Tasas
- **5.2.2 GASTOS DE DISTRIBUCIÓN Y VENTA**
- 5.2.2.01 Combustible
- 5.2.2.02 Mantenimiento vehículo
- 5.2.2.03 Depreciación
- 5.2.2.04 Viáticos
- **5.2.3 GASTOS FINANCIEROS**
- 5.2.3.01 Interés
- **5.2.4 OTROS GASTOS**
- 5.2.4.01 Pérdida en Venta de Activos Fijos
- 5.2.4.02 Otros Gastos

Además, para realizar el proceso contable primero se debe efectuar un inventario de todos los bienes adquiridos para de esta manera obtener un estado de situación inicial con el que emprenderá la contabilidad de la empresa.

Se realiza el asiento de apertura debitando todos los bienes que posee el empresario de acuerdo con la denominación del plan de cuentas y acreditando la cuenta de capital y el financiamiento se deberá registrar como pasivo.

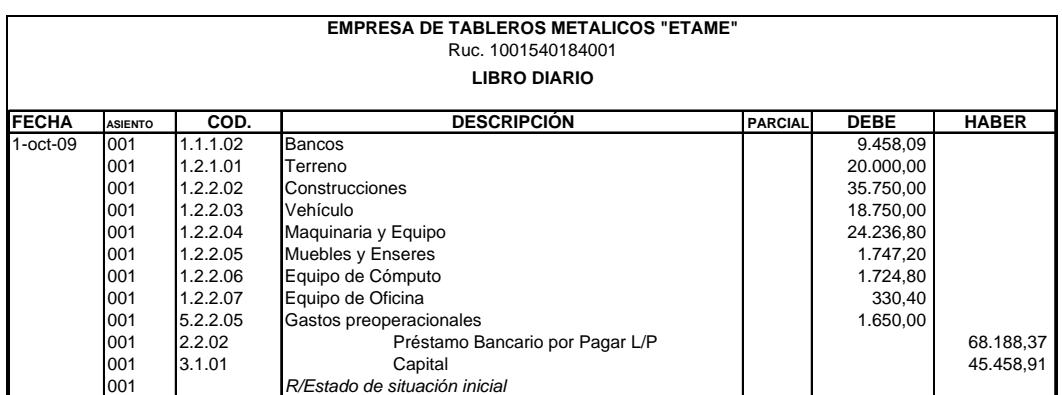

## 6.9.2 COSTOS POR ORDENES DE PRODUCCIÓN

La empresa llevará un sistema de costos por órdenes de producción, en donde la unidad de costeo será un lote de productos iguales. La fabricación de cada lote se emprende mediante una orden de producción, en donde se acumulan los costos, y para la obtención de los costos unitarios se realiza una división de los totales de cada orden, por el número de unidades producidas.

## 6.9.2.1 ORDENES DE PRODUCCIÓN

Las órdenes de producción son los formularios indispensables en la empresa, representan una autorización para que el departamento de producción inicie el proceso de fabricación de una determinada cantidad de productos dados bajo pedido. Ejemplo:

Se recibe una orden para producir 1000 tableros individuales (cajas antihurtos) para la Empresa Eléctrica Regional Norte, cuya fecha estimada de entrega será el 18 de diciembre del 2009.

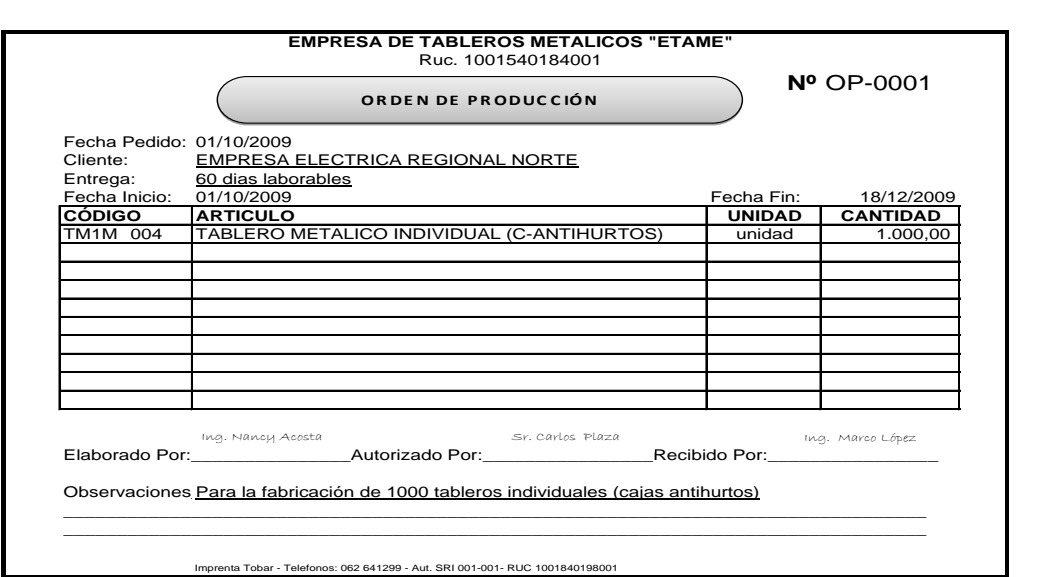

Para empezar a desarrollar el sistema contable de la empresa, necesita definir las cuentas principales a utilizar como elementos del costo.

# 6.9.3 TRATAMIENTO Y CONTABILIZACION DE LOS ELEMENTOS DEL COSTO (MD, MOD, CGF)

## 6.9.3.1 CONTABILIZACIÓN DE LOS MATERIALES

La contabilización de los materiales se dividirá en tres secciones: Compra de materiales, uso de los materiales y procedimientos especiales

## a) COMPRA DE MATERIALES

Para tener un buen control interno acerca de la compra de los materiales se efectuará el siguiente proceso: Requisición de compra; un vez creada la orden de producción, la administración solicita a producción prepare las necesidades de material para recomendar su compra en un documento llamado requisición de compra, en la que se detallarán los materiales y cantidades necesarias para la fabricación. Ejemplo:

Se solicita preparar la requisición de compra para la fabricación de de 1000 tableros individuales.

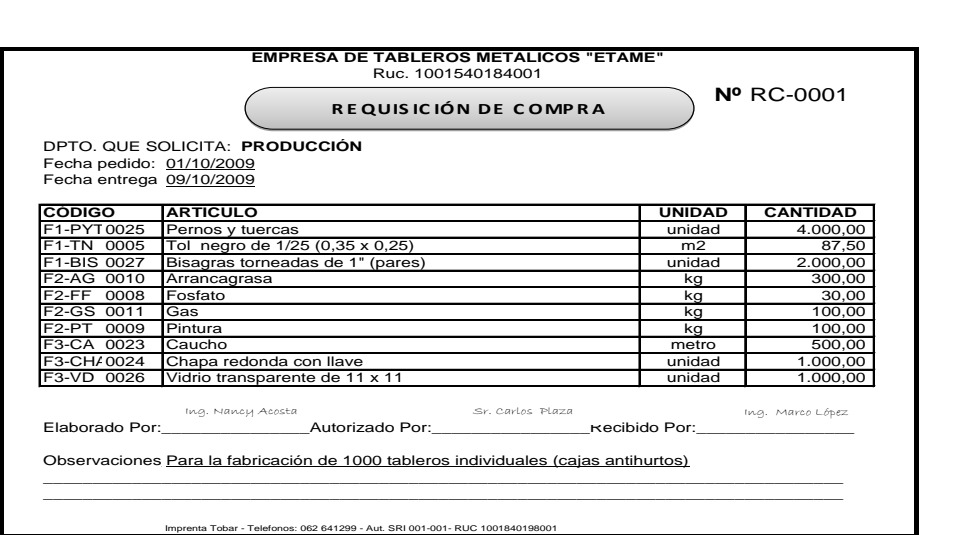

Orden de compra, una vez que se tenga la requisición de materiales, se realizará la cotización de los mismos, llegando a un acuerdo con el proveedor sobre el precio, términos de pago y entrega. Posterior a este proceso se elaborará la orden de compra (formulario prenumerado), que autoriza al proveedor a entregar los materiales o suministros y a emitir la factura.

La orden de compra original se envía al proveedor, una copia es entregada en bodega para que verifique la futura recepción y otra quedará en la oficina de compras para el registro y control. Ejemplo:

Para cumplir con el pedido de la Empresa Eléctrica, se requieren de los siguientes materiales:

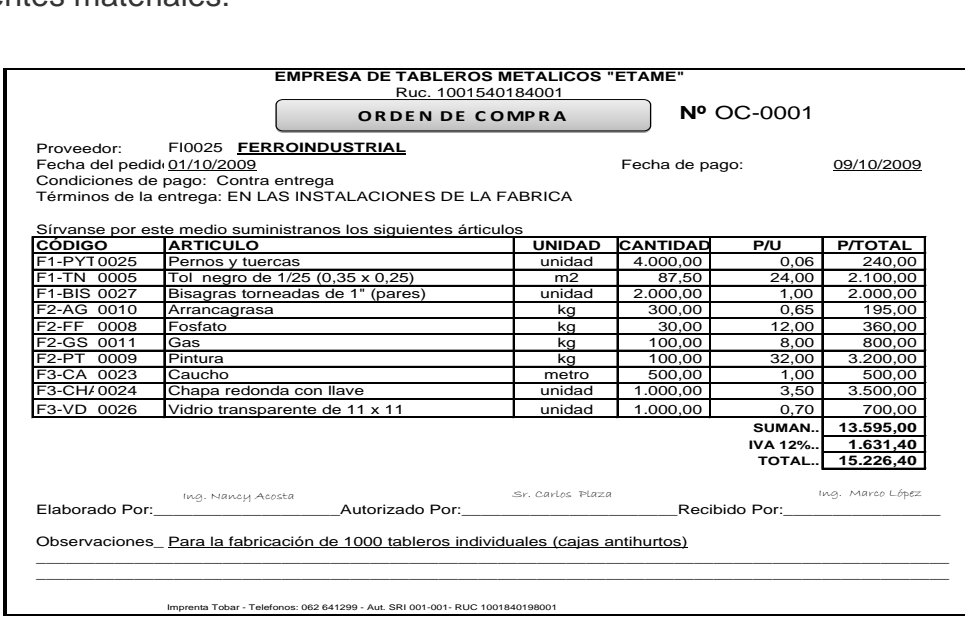

Informe de recepción, una vez que se recibió los materiales en la bodega, se verifica con la orden de compra y se prepara un informe de recepción de materiales en donde se hará constar el número de la orden de compra, los materiales recibidos, fecha y novedades. Ejemplo:

Con la orden de compra anterior proceder a la recepción de los materiales.

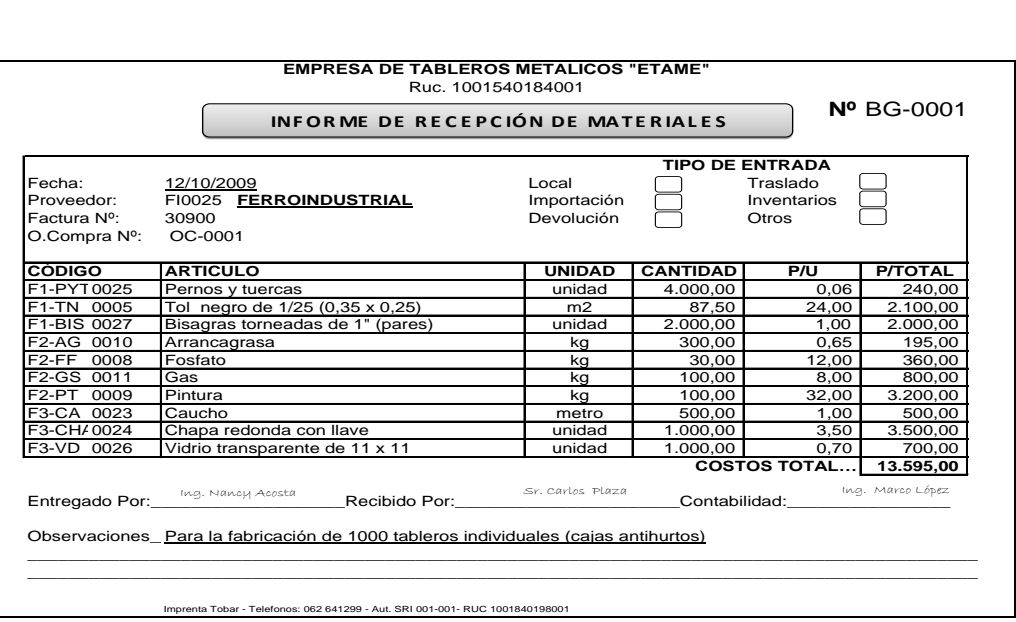

Control de Inventarios, el bodeguero, recibirá y revisará todos los ítems y procederá a realizar el ingreso en las respectivas tarjetas de control de existencia kárdex. Ejemplo:

De acuerdo al informe de recepción de materiales BG-001, proceder al ingreso de los materiales en el kárdex.

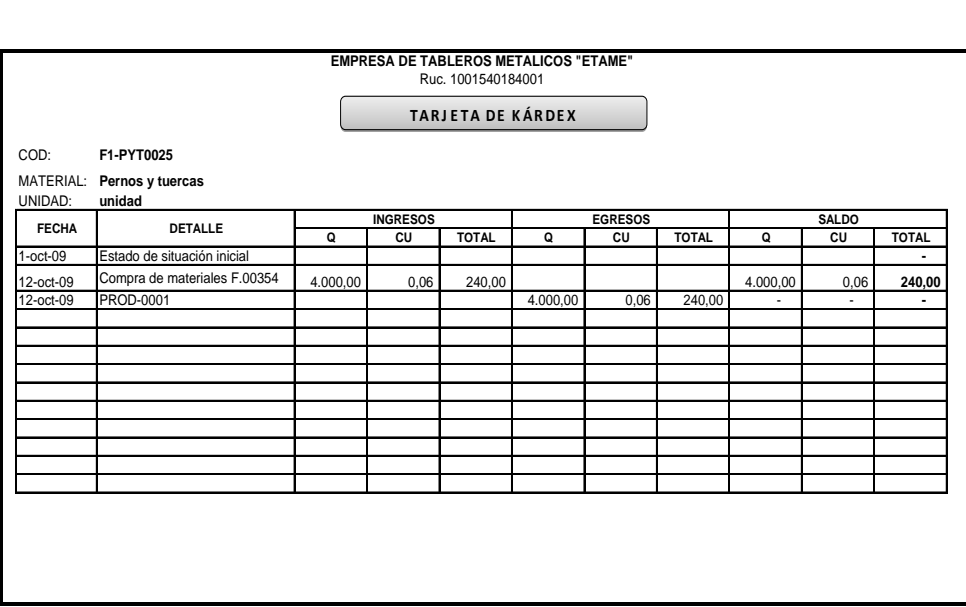

Factura del proveedor, es el documento oficial que sirve para cerrar el proceso de compra. Una vez confrontada la factura del proveedor con la orden de compra y el respectivo informe de recepción, se procede a la contabilización. Ejemplo.

Se cancelará la orden de compra OC-0001 con un crédito personal a 3 meses.

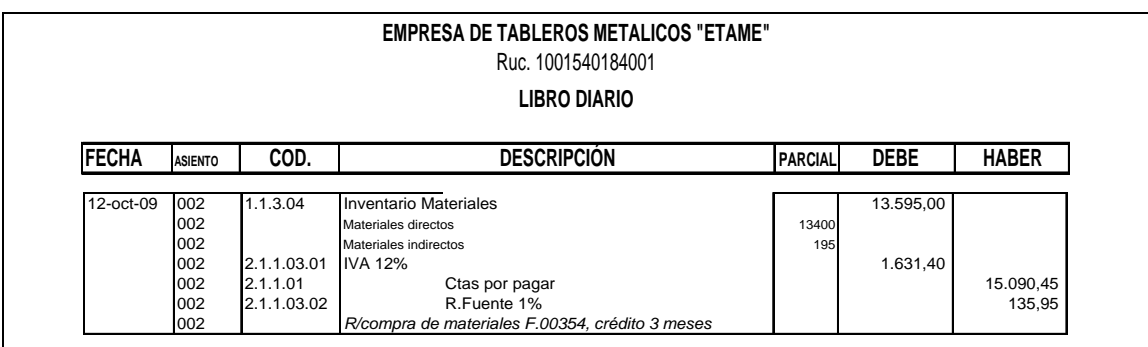

## b) USO DE MATERIALES

Para retirar materiales de la bodega con destino a la producción, es necesario presentar la denominada orden de requisición de materia prima. Si la orden de requisición es para una orden de producción determinada, se registra en la hoja de costos correspondiente y se debita de la cuenta Inventario de Productos en Proceso; pero si no se puede asignar a una orden de producción específica, se debitará la cuenta Costos Generales de Fabricación y Control. Ejemplo:

Para la fabricación de 1000 medidores se necesita los siguientes materiales:

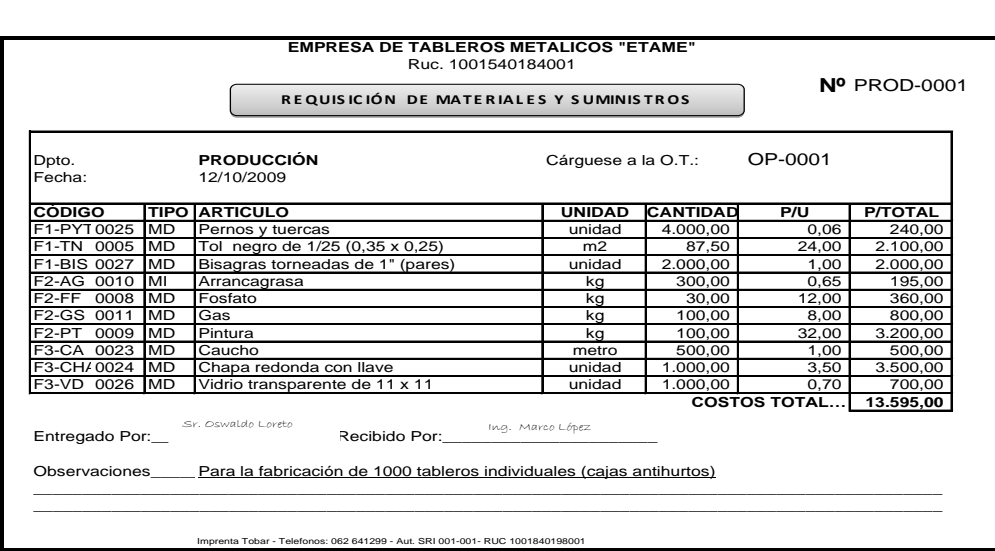

En contabilidad general se separan las copias de las requisiciones de materiales directos e indirectos y se procede a realizar el siguiente asiento:

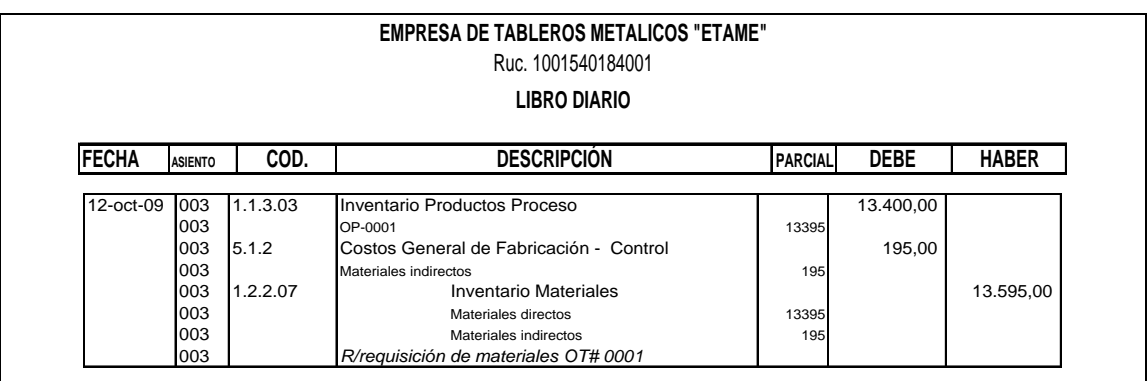

Lo correspondiente a materiales indirectos se carga como CGF-C, las hojas de costos constituyen un auxiliar de la cuenta Inventarios Productos en Proceso y por lo tanto el saldo de esta cuenta debe coincidir con el total de lo registrado en las hojas de costos.

## c) PROCEDIMIENTOS ESPECIALES

Los procedimientos especiales son aquellos relacionados con: devolución de los materiales a los proveedores, descuento en compras, flete en compras, devolución de materiales a la bodega de materias primas, utilización de diferentes cuentas de inventario.

## 6.9.3.2 CONTABILIZACIÓN DE LA MANO DE OBRA

Es el segundo elemento del costo de producción, constituye la mano de obra directa; el personal que trabaja en una empresa debe ser clasificado de acuerdo a la función a la cual presta sus servicios; así se tiene personal de producción, personal administrativo y personal de distribución y venta de la producción.

## a) PAGO DE LA NOMINA DE FÁBRICA

En la práctica se acostumbra dividir el pago de los sueldos y salarios del personal de producción al menos en dos nominas; una quincenal y a veces mensual para los empleados y otra semanal para los obreros.

La empresa también tiene que pagar a su personal administrativo y de ventas, los mismos que pueden o no pagarse juntamente con las nóminas de producción ya que éstas nada tiene que ver con los costos de producción.

Si el número de trabajadores es considerable, probablemente habrá un departamento de Nómina, encargado de la liquidación y pago a los trabajadores, para el efecto llevará tarjetas individuales para cada trabajador, que contendrá: nombre del trabajador, número o código de la nómina, clase de trabajo que realiza (trabajo directo, indirecto, supervisor, entre otros), salario básico por hora, día, semana o mes, las deducciones de la nómina, especificando su tipo y valor, fecha y duración del contrato de trabajo, etc.

## b) TARJETA RELOJ

A los obreros se acostumbra pagarles según las horas trabajadas, para esto el control más común es el empleo de un reloj, mediante el cual los trabajadores marcan la hora de entrada y salida del trabajo en sus respectivas tarjetas manuales o digitales.

A los empleados también se les exige marcar tarjetas, pero sus haberes no se calculan en base a las horas estrictamente trabajadas, en este caso el marcar una tarjeta tiene como finalidad un control general de asistencia.

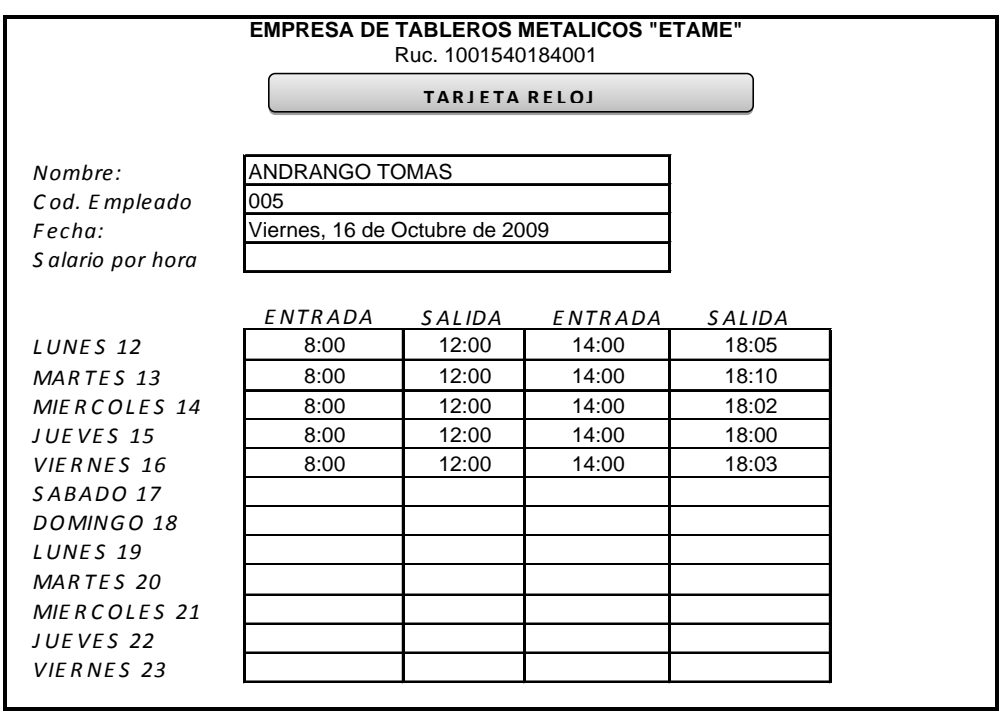

Con el total de horas trabajadas obtenidas de las tarjetas de reloj, se procederá a cancelar la nómina semanal, teniendo presente el salario básico y los recargos de ley, de este total devengado, se restarán las deducciones del caso para obtener el pago neto que recibirá los trabajadores. Ejemplo:

El lunes 19 de octubre, la empresa ETAME, cancela a sus trabajadores los salarios correspondientes a la semana que terminó el viernes 16 de octubre y el 30% de la primera quincena al resto de trabajadores. Contabilidad procede con el siguiente asiento.

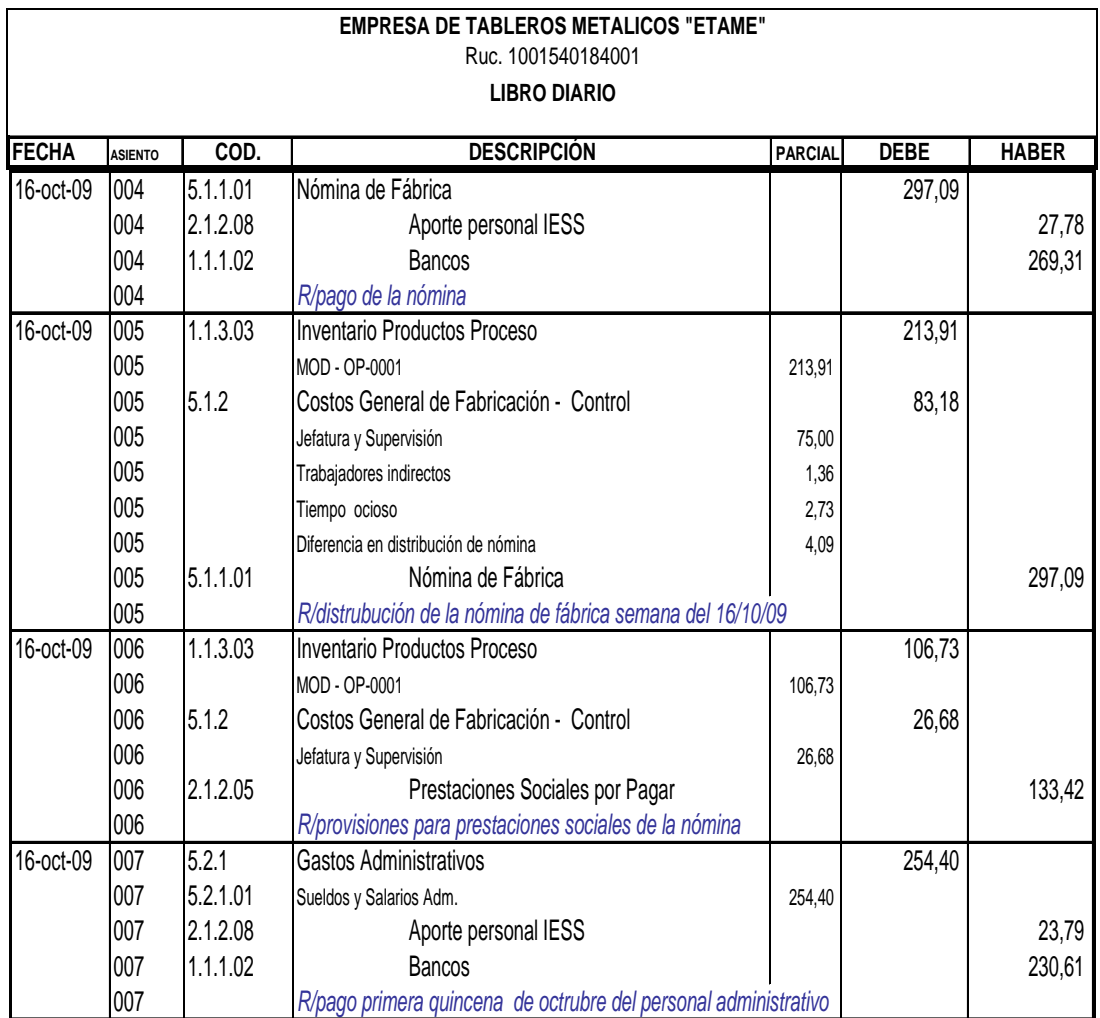

Y con fecha 30 de octubre la empresa cancela la segunda quincena correspondiente a sus trabajadores.

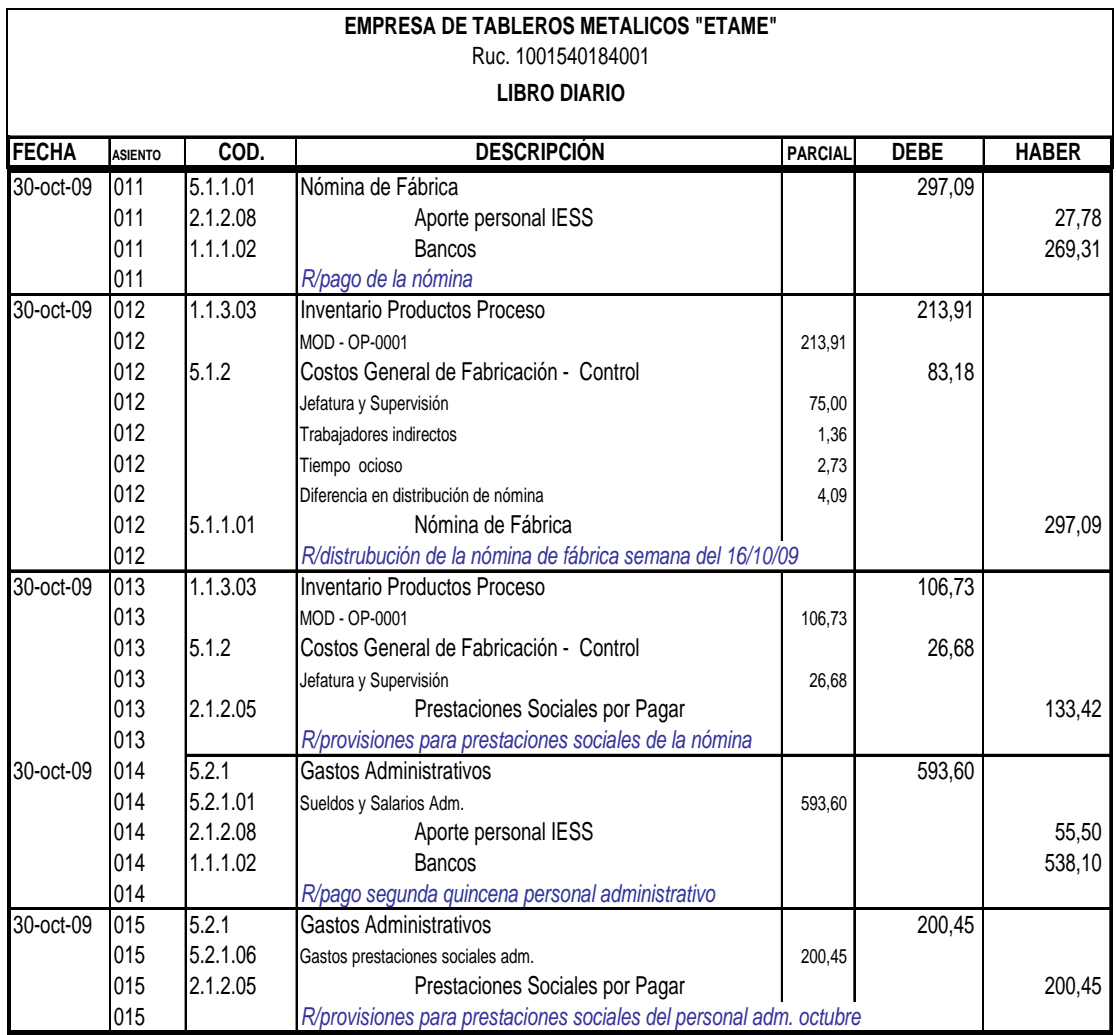

Para que funcione el sistema de costos, es necesario entre otras cosas, cuanto del total de mano de obra corresponde a los trabajadores directos y cuanto a trabajadores indirectos, así como también como emplearon su tiempo los trabajadores directos ya que dentro del total devengado por estos, puede haber parte corresponden a tiempo ocioso, trabajos de mantenimiento y recargo por horas extras, conceptos que corresponden a los costos generales de fabricación.

Por otra parte, el departamento de costos necesita saber cuánto del costo total de mano de obra directa corresponde a cada orden de producción, con el fin de cargar a las respectivas hojas de costos.

Esta información no se puede obtener con las tarjetas reloj que simplemente marcan la hora de entrada y salida de los trabajadores, es por lo tanto necesario llevar un registro detallado de como emplean su tiempo los trabajadores directos, mediante las TARJETAS DE TIEMPO.

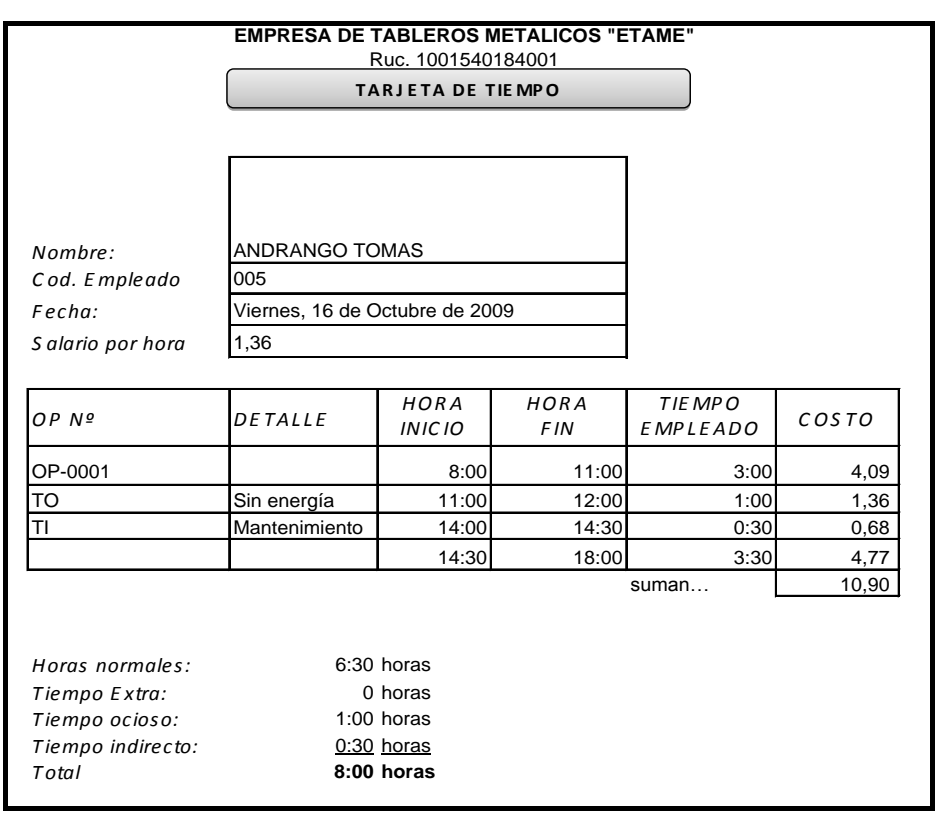

Al final de la semana se agrupan todas las tarjetas de tiempo por código de trabajador y se prepara la planilla de trabajo en donde se resumen todos los datos que contiene la tarjeta de tiempo.

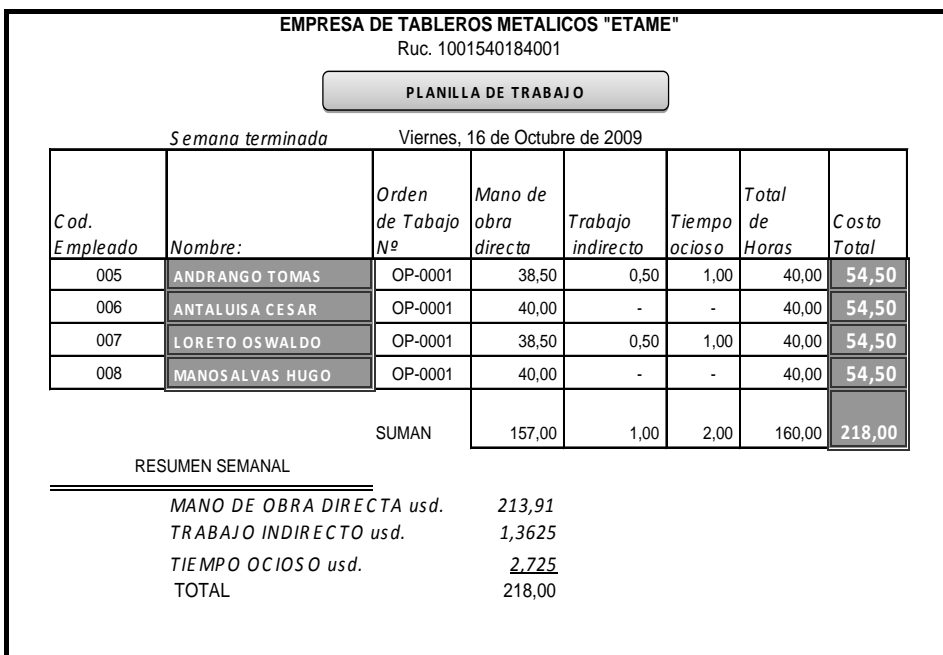

## c) DISTRIBUCIÓN DE LA NÓMINA DE FÁBRICA

El débito de inventarios de productos en proceso, corresponde al valor de la mano de obra directa que el departamento de costos cargó en las hojas de costos y que corresponden al total de las Órdenes de Producción. En cuanto al débito de la cuenta mayor de Costos Generales de Fabricación – Control, se debitaran simultáneamente las sub-cuentas indicadas de acuerdo a los datos recibidos, más una sub-cuenta adicional llamada:

## d) DIFERENCIA EN DISTRIBUCIÓN DE NOMINA

El tiempo empleado por los trabajadores directos que aparecen en las tarjetas de tiempo generalmente no coincide con el registrado en las tarjetas de tiempo es inferior debido al espacio que trascurre entre la marcad del reloj a la entrada y salida del trabajador y el periodo dedicado propiamente al trabajo.

Puesto que la nómina se paga con base a las tarjetas de reloj y parte de la nómina (de los trabajadores directos) se distribuye con base a las tarjetas de tiempo, es lógico que se presente una diferencia en la distribución, la misma que se soluciona abriendo una sub-cuenta más en Costos Generales de Fabricación – Control.

#### e) PRESTACIONES SOCIALES

Se debe realizar las provisiones respectivas para el pago de los beneficios sociales como la Décima Tercera Remuneración o Bono Navideño: Es la remuneración adicional que tiene derecho a recibir el trabajador denominado también bon navideño; su monto es equivalente a la doceava parte de las remuneraciones percibidas durante el año calendario respectivo. Para el cálculo se toma en cuenta el periodo comprendido entre el 01 de diciembre anterior al 30 de noviembre del año posterior o año en que se paga y debe pagarse como máximo hasta el 24 de diciembre.

Décimo Cuarta Remuneración o Bono Escolar: Es un beneficio social al que tiene derecho todos los trabajadores en el mes de septiembre y es equivalente a un salario básico unificado de un trabajador en general.

Vacaciones Anuales: El tiempo de vacaciones al que tiene derecho el trabajador en de 15 días incluido los días no laborables. A partir del sexto año de trabajo con el mismo patrono tendrá derecho a un día adicional por cada año de servicio sin sobrepasar los 15 días adicionales. Las vacaciones deben ser gozadas y no compensadas con dinero, saldo los días adicionales que es facultad del empleador pagarlas u otorgarlas.

Si bien las vacaciones son gozadas, la provisión es necesario realizarla pues puede suceder que el trabajador en el lapso de tiempo que aún no le corresponde las vacaciones deja de prestar sus servicios y hay que pagarle la parte proporcional por el tiempo laborado, causando ese gasto a todos los procesos que le afectaron.

Fondos de Reserva: El empleador tiene la obligación de depositar en el IESS el valor correspondiente a los fondos de reserva por cada uno de los trabajadores que estén a su cargo a partir del segundo año de labores, o depositarlos directamente en el rol de acuerdo a la Ley.

Aporte patronal: Es el aporte por parte del patrono que paga al IESS. Así como el trabajador es descontado mensualmente un porcentaje para el pago del IESS 9.35% también el empleador aporta con otra cantidad, por lo tanto deberá ser provisionada.

## f) RECARGO POR HORAS EXTRAS

Es el porcentaje adicional que sobre el salario básico hay que pagar a los trabajadores por laborar durante horas que están fuera de su jornada diaria de trabajo. Dicho porcentaje varía entre el 50% y 100% según, se trabaje hasta las 24 horas después de esta hora y también si se trabaja durante los días sábados, domingos y festivos.

# 6.9.3.3 CONTABILIZACIÓN DE LOS COSTOS GENERALES DE FABRICACIÓN

# a) PROCEDIMIENTO ANTES DEL PERIODO **CONTABLE**

Antes de empezar el periodo contable la empresa debe decidir cuál va a ser el factor para aplicar los costos generales a las órdenes de producción. Dicho factor es la llamada tasa determinada, que es el cociente que resulta de dividir dos cantidades predeterminadas o presupuestadas para el periodo contable.

 Costos generales de fabricación presupuestado Tasa predeterminada = Nivel de producción presupuestado

Lo primero que se debe hacer es decidir cuál va a ser el nivel de producción presupuestado, y en base a este nivel se calculan los costos generales.

Nivel de Producción Presupuestado; existen tres criterios principales en cuanto a la cifra que se debe usar como presupuesto del nivel de producción presupuestado, según la capacidad de producir o en la capacidad de producir y vender, y son: Capacidad práctica, Capacidad normal, Capacidad presupuestada.

La Cía. ETAME desea producir 333 tableros individuales en el mes de octubre, los CGF están calculados en USD. 1.970, de aquí se tiene:

Tasa predeterminada= CGF-PREDETERMINADOS NIVEL DE PRODUCCIÓN PREDETERMINADO

$$
TP = \frac{1970}{333}
$$

TP= 5.92 por unidad de producto

Es decir que las órdenes de producción recibirán un cargo de USD. 5,92 por cada unidad producida en cada orden por concepto de CGF.

Costos generales de fabricación presupuestados; solucionado el problema de la capacidad que va a emplear y la unidad más conveniente, la empresa ETAME procede a calcular el total de CGF correspondientes a dicho nivel de producción presupuestado, para ello es necesario presupuestar cada clase de costos generales, previo al análisis de su comportamiento real, como se demuestra seguidamente.

Si se supone que el nivel de producción presupuestado es equivalente a 7680 horas de MOD y que el análisis del comportamiento de los costos generales con respecto a las variaciones en dicho nivel de actividad dio como resultado la siguiente fórmula presupuestal:

Costos fijos USD. 6.205,47 Costos variables USD 0.63 x 7680 horas MOD

De aquí tenemos que el presupuesto de CGF correspondientes a 7680 horas de MOD presupuestada es:

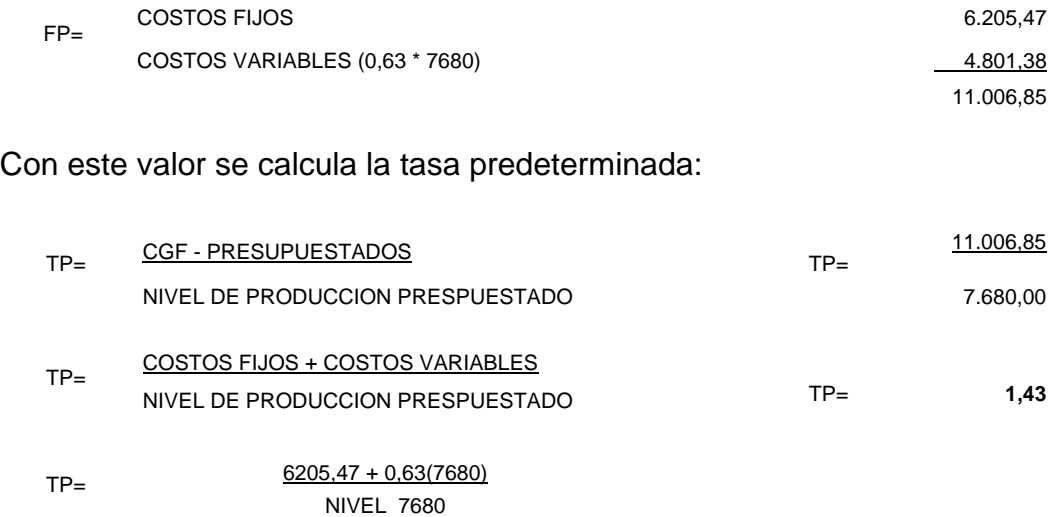

Esto quiere decir que por cada hora de MOD se aplicarán USD 1.43 de CGF.

La tasa predeterminada así calculada puede descomponerse en tasa predeterminada fija y tasa predeterminada variable, así:

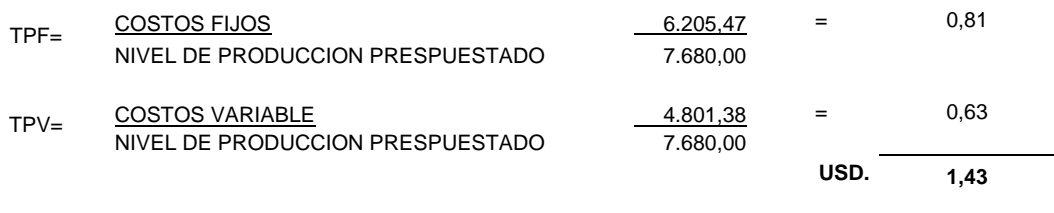

# b) PROCEDIMIENTO DURANTE EL PERIODO **CONTABLE**

Durante el periodo contable se tiene que considerar dos aspectos relacionados con los CGF; la contabilización de los costos generales – reales y la aplicación o cargo de los costos generales de fabricación a las órdenes de producción, los costos Generales de Fabricación – Reales.- A medida que se incurren los CGF, contabilidad carga dichos costos a la cuenta de mayor. Costos Generales de Fabricación – Control, por medio del siguiente asiento:

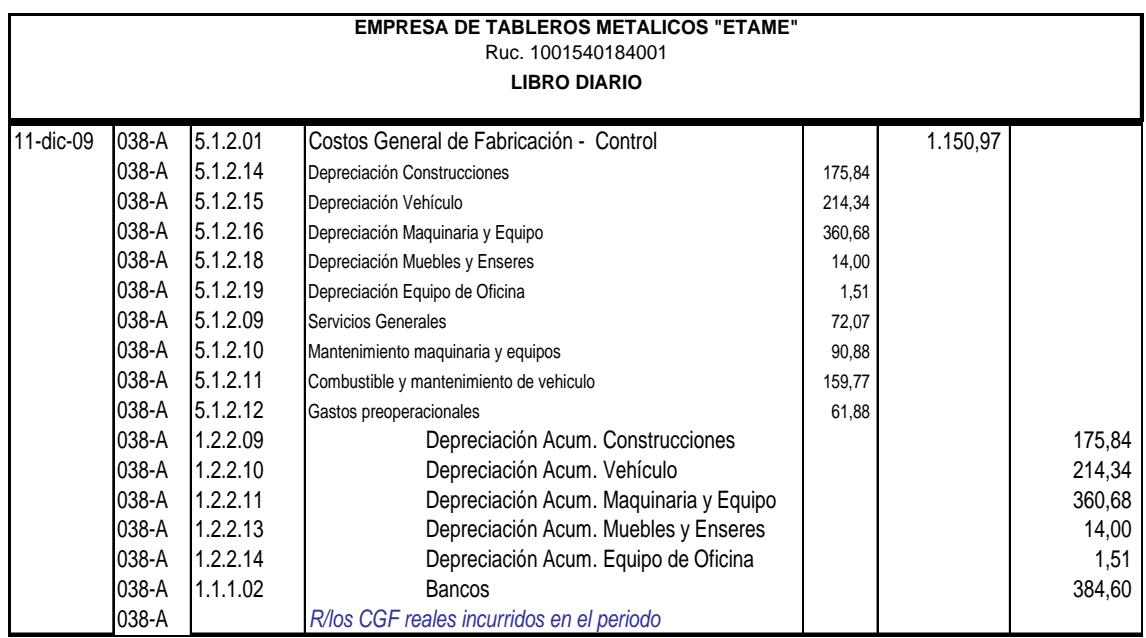

El total cargado a la cuenta CGF-Control, se pasará simultáneamente a los auxiliares correspondientes, según el costo general incurrido.

El departamento de costos no hace nada en relación a los costos generales reales, pues con estos asientos no se afecta la cuenta de inventarios de productos en proceso y por consiguiente tampoco se afecta las hojas de costos.

Costos Generales de Fabricación – Aplicados.- Con se ha indicado que para el cálculo de la tasa predeterminada se pueden emplear como base distintos criterios de capacidad expresados en la unidad que se adopte al tipo de producto y a la incurrencia de los costos generales, pueden ser: unidades de productos, horas de mano de obra directa, y horas máquina, para la aplicación de los costos generales es necesario llevar un registro de los datos reales de la misma unidad empleada como base presupuestada en el cálculo de la tasa predeterminada. Si el nivel de producción presupuestado se expresó en horas de mano de obra directa, será necesario llevar un registro estadístico de las horas de mano de obra directa realmente empleadas en la fabricación de cada orden de producción. Ejemplo:

En la semana que termina del 16 de octubre del 2009, la empresa ETAME, obtuvo los siguientes datos:

Para la orden de producción Nº PROD-0001, las horas de mano de obra directa MOD empleadas fueron 153,5; si se estima una tasa determinada de USD 1,43 por hora de MOD, los costos generales que se deben aplicar se calculan con la siguiente fórmula:

## **CGF- Aplicados = TP x horas de MOD reales**

Contabilidad realizará el siguiente asiento:

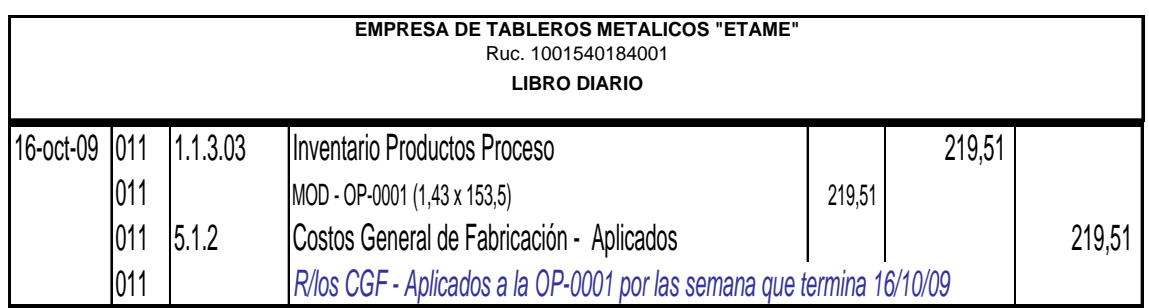

Al mismo tiempo el departamento de costos debe recargar en las hojas de costos, en la columna que corresponde a CGF- Aplicados, las cantidades respectivas.

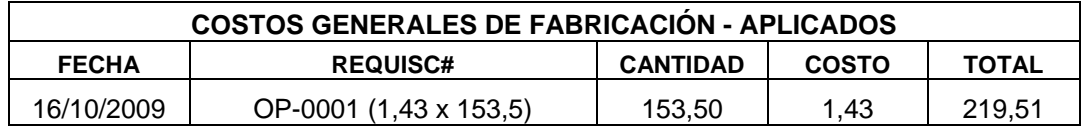

# c) PROCEDIMIENTO AL FINAL DEL PERIODO CONTABLE

Al final del periodo contable se deben cerrar las cuentas de CGF, debitando los aplicados y acreditando la cuenta de Control. Cualquier diferencia entre los saldos de estas dos cuentas se llevará a una cuenta titulada Variación Costos Generales de Fabricación:

## **CGF-Variación= CGF-Reales - CGF-Aplicados**

Si los CGF-Aplicados exceden a los Reales, quiere decir que hubo sobre aplicación de costos generales, y por lo tanto, la variación irá al crédito en el asiento de cierre. Ejemplo:

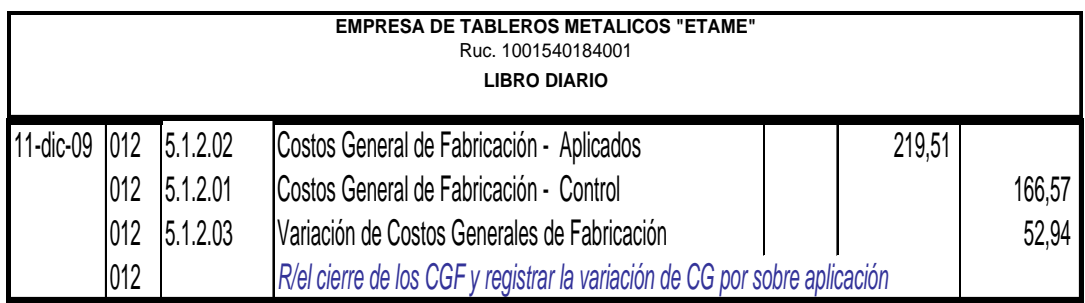

Si los CGF-Reales exceden a los Aplicados, quiere decir que hubo bajo aplicación o sub aplicación de los costos generales, y por lo tanto, la variación irá al débito en el asiento de cierre. Ejemplo.

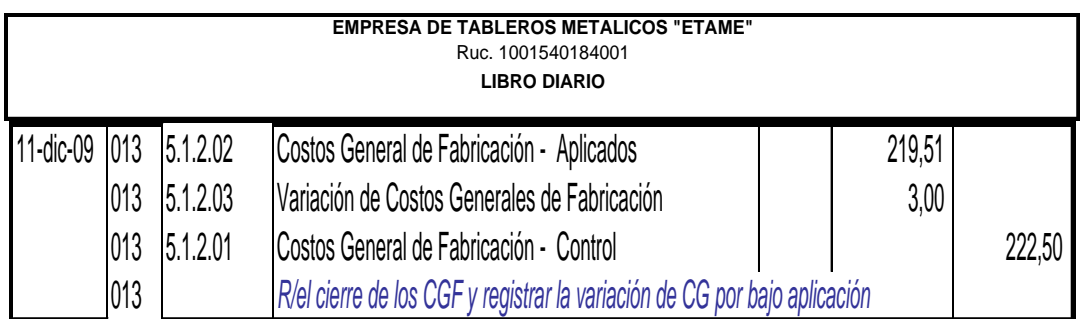

Cuando los Costos Generales – Reales son igual a los Aplicados el asiento de cierre de costos generales de fabricación es el siguiente.

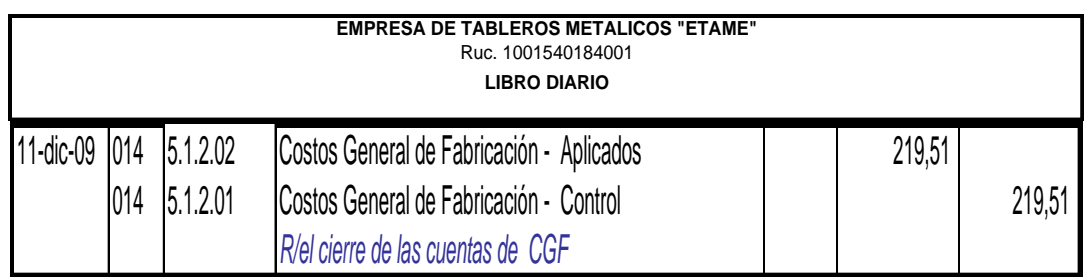

En todo caso, en este último asiento, no quiere decir que no exista variación de costos generales, no habrá variación neta o total que es la que registramos en la cuenta variación de de costos generales de fabricación, pero esta variación total se descompone en variación de presupuesto y variación de capacidad.

Esto significa que la variación de presupuesto es igual a la variación de capacidad y por lo tanto, se anulan ya que solo una tiene saldo debito y otro saldo crédito.

# d) DISPOSICIÓN DE LA VARIACIÓN DE LOS COSTOS GENERALES DE FABRICACIÓN

Puede darse algunas alternativas, pero el procedimiento más utilizado consiste en cerrar dicha variación contra la cuenta Costos de productos Vendidos. Si la variación es crédito, el asiento es el siguiente:

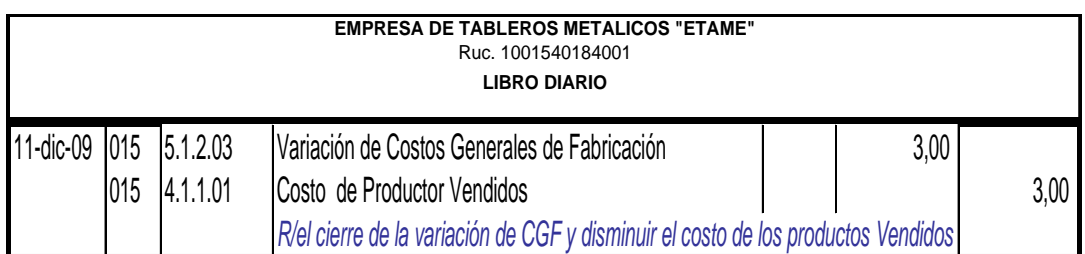

Si la variación es débito, el asiento es el siguiente:

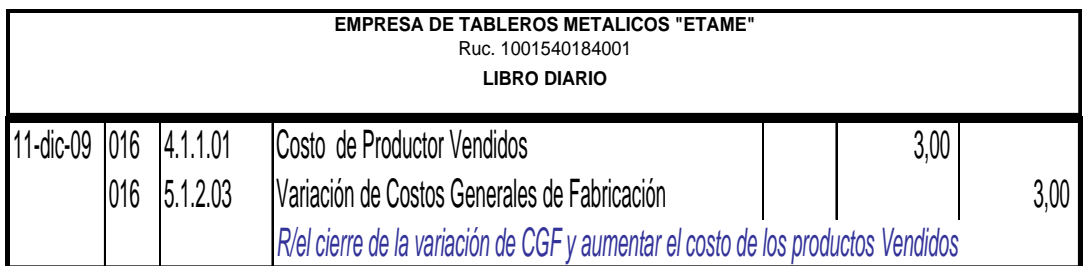

# 6.9.3.4 TERMINACIÓN DE LAS ÓRDENES DE PRODUCCIÓN

## a) DEPARTAMENTO DE COSTOS

El departamento de costos va cargando las hojas de costos de cada una de las órdenes de producción, a medida que se fabrican, con los respectivos costos de producción.

Una vez terminadas las órdenes de producción se dará aviso al departamento de costos para que proceda con la liquidación, para esto se totalizan las tres columnas de Materia Prima, Mano de Obra Directa y Costos Generales de Fabricación

Sumando los totales de las tres columnas, se obtendrá el costo total de la orden de producción OP-0001 y finalmente dividiendo el costo total para el número de unidades fabricadas se obtendrá el costo unitario.

Costos informará a contabilidad general el costo total de las órdenes de producción que se han terminado; esta hoja de costos terminados pasará al archivo de ordenes de producción terminadas. Ejemplo:

Producción ha concluido la orden de producción OP-0001 para la Empresa Eléctrica, y la hoja de costos es la siguiente:

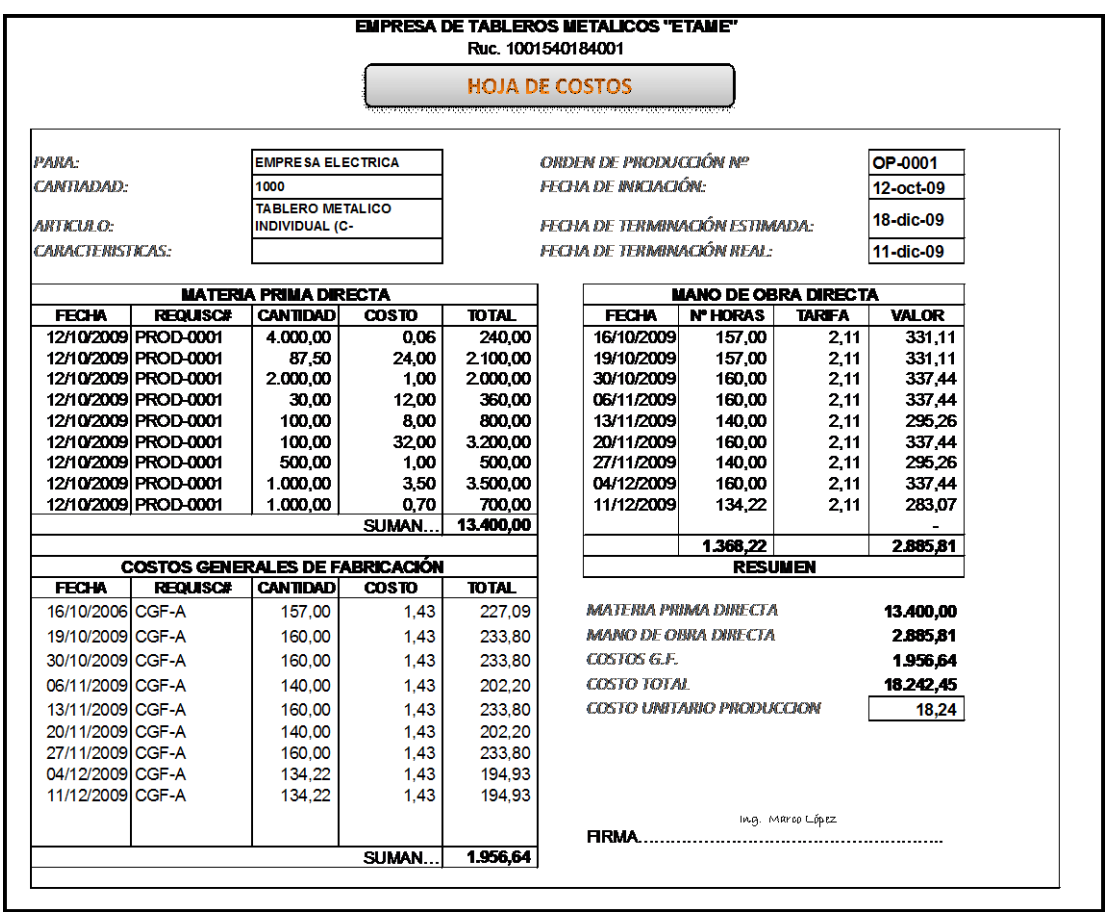

# b) DEPARTAMENTO DE CONTABILIDAD GENERAL

Mientras dura el proceso de fabricación, todos los costos se han ido cargando a la cuenta Inventarios Productos en Proceso. Cuando termina una orden de producción y con la información recibida de costos, procede a realizar el siguiente asiento:

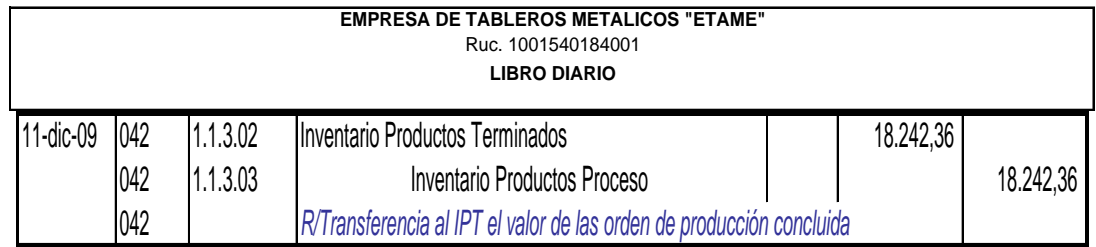

Con este asiento los costos de las órdenes terminadas, pasan a la cuenta de inventarios, el saldo que se registra en la cuenta Inventario de Productos en Proceso, coincide con el total de costos acumulados en las hojas de costos.

## c) ALMACEN DE PRODUCTOS TERMINADOS

Las unidades terminadas entran al almacén de productos terminados, el almacenista recibe del departamento de costos, el costo total y unitario de los productos recibidos, con lo cual procederá a registra en las respectivas tarjetas de kárdex, de este modo, todo lo que el departamento de contabilidad general cargó al inventario de productor terminados queda registrado también por el almacenista.

## d) VENTA DE PRODUCTOS TERMINADOS

El proceso industrial termina con la venta de los productos fabricados, el almacenista registrará el número de unidades vendidas, el costo unitario y el total en las tarjetas de kárdex y dará aviso a contabilidad general sobre el costo total de los productos vendidos.

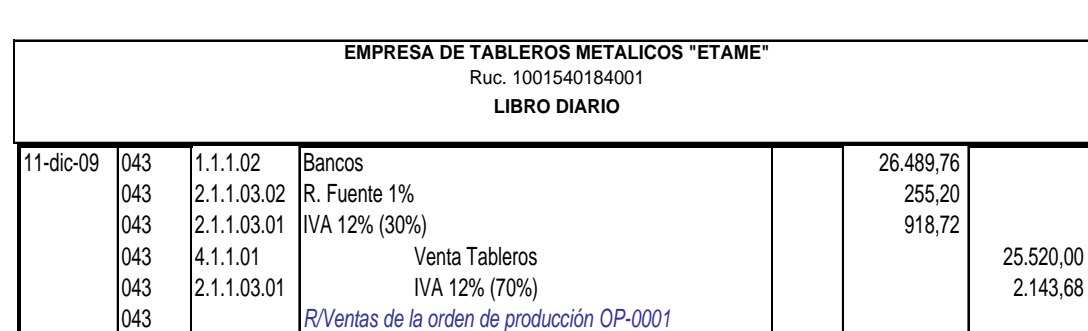

044 1.2.2.04 Inventario Productos Terminados 18.242,36

11-dic-09 044 5.1 Costo de Ventas 18.242,36

044 *R/Costo de productos vendidos*

El departamento de contabilidad hará dos asientos para registrar la venta:

## e) ESTADO DE PRODUCTOS VENDIDOS

Se puede preparar de dos formas: utilizando la cifra de los CGF-Aplicados o la de los CGF-Reales.

Cuando se utiliza la cifra de los CGF-Aplicados, al costo de producción y a los costos totales subsiguientes se agrega la palabra NORMAL. Esto quiere decir que si la situación hubiese sido normal y si los CGF-Aplicados hubiesen coincidido con los CGF-Reales, los totales serían los que aparecen en el Estado de Costos de Productos Vendidos. Como los CGF-Aplicados y los Reales no coinciden, se corrige la presentación, ajustado la cifra de costos de productos vendidos-normal, la variación de los CGF, ya que esta se cerró contra costos de productos vendidos.

Cuando se prepara el estado de costos vendidos, usando la cifra de los CGF-Reales, no hace falta la palabra normal, para los distintos totales, ni el ajuste final por la variación. Todos los totales arrojan datos reales.

La presentación usando la cifra de los CGF-Aplicados es más recomendable porque da mayor información al estado financiero, a la vez que se puede ver el grado de exactitud con que la empresa aplicó los costos generales durante el periodo, para costera sus productos y por lo tanto, el grado de exactitud con que la cía. estableció sus precios de venta cuando estos están basados en los costos

## f) CIERRE FINAL DE LAS CUENTAS TEMPORALES

La cuenta costos de productos vendidos y todas las demás cuentas temporales de resultados: gastos administrativos, ventas, financieros, se cierran con Resumen de Rentas y Gastos y el saldo de esta cuenta se cierra con la utilidad o Pérdida del Ejercicio, tal como sucede en las empresas comerciales.

Una vez que la empresa ETAME, concluyó con el proceso de producción de los 1000 tableros individuales (cajas antihurtos), se presenta el proceso contable completo.

LIBRO DIARIO.- en el cual se registra todos los movimientos de la empresa.

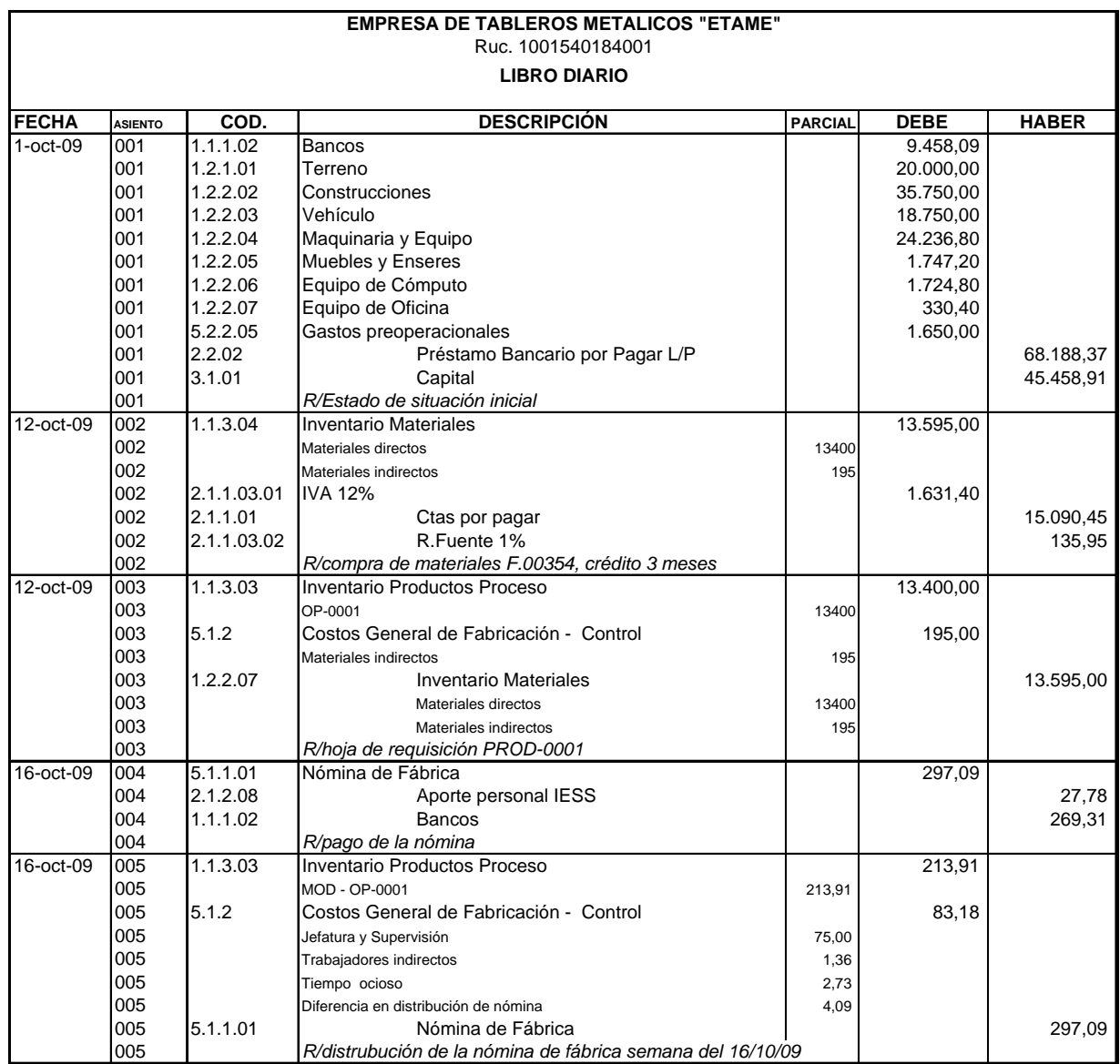

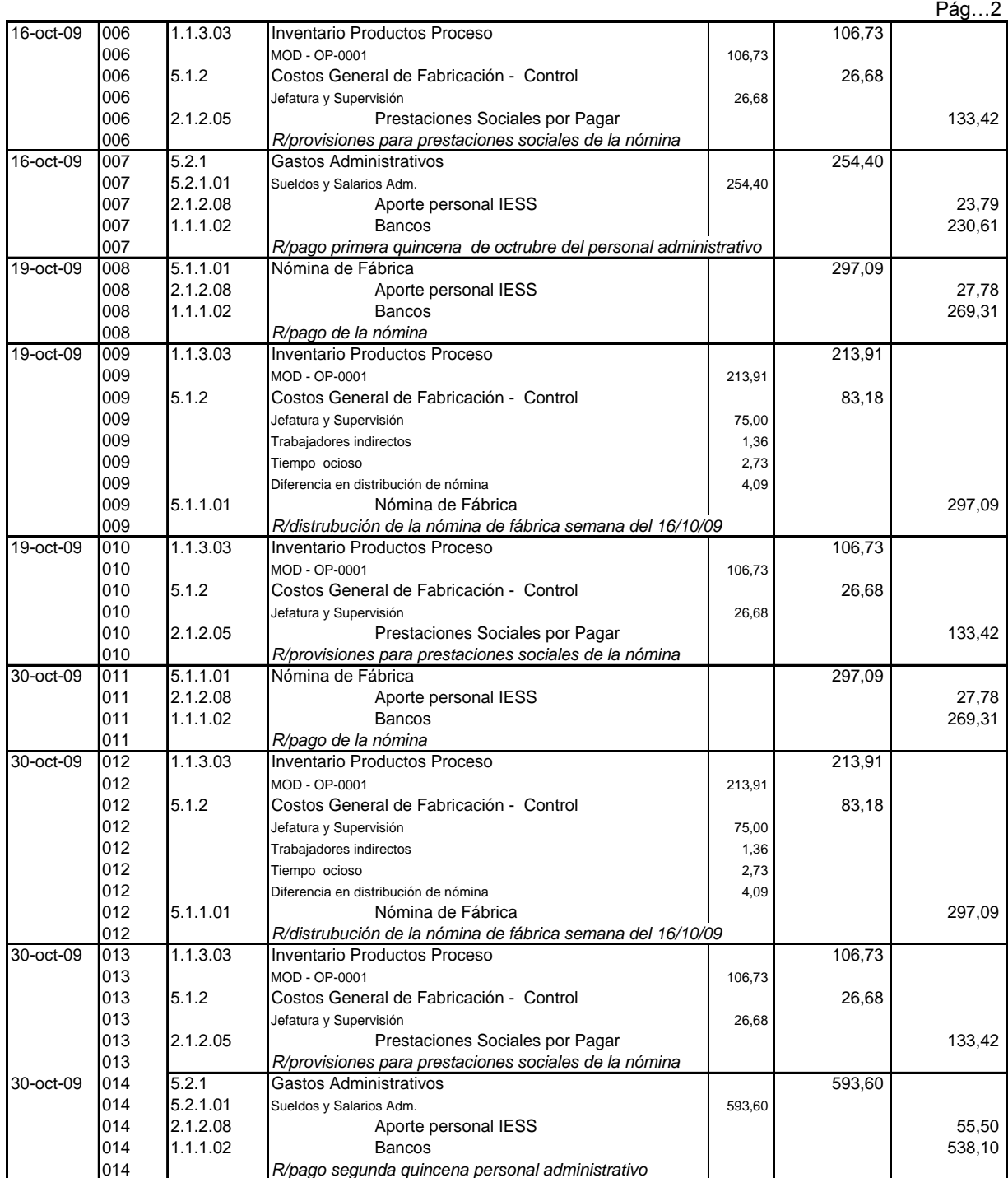

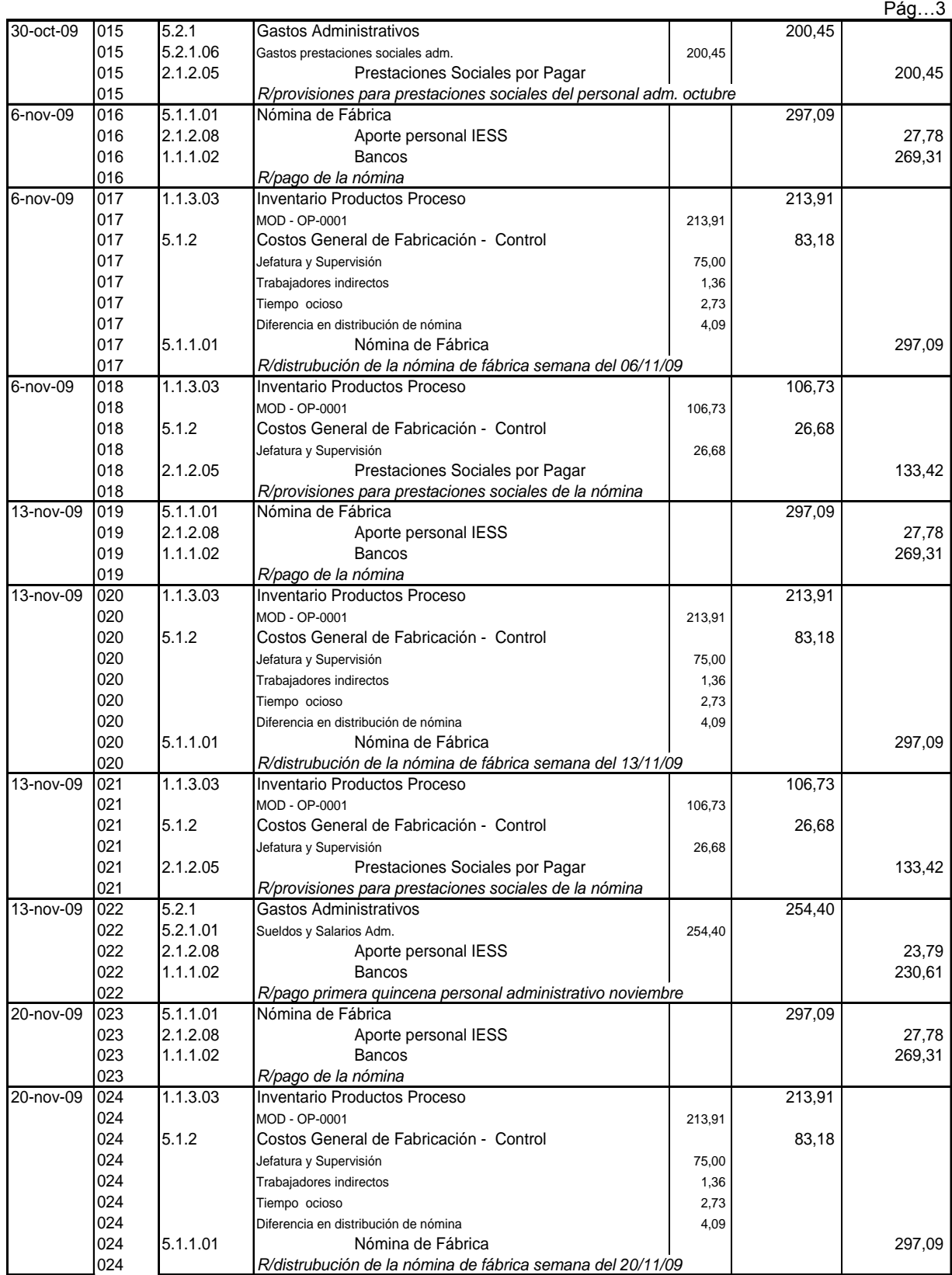

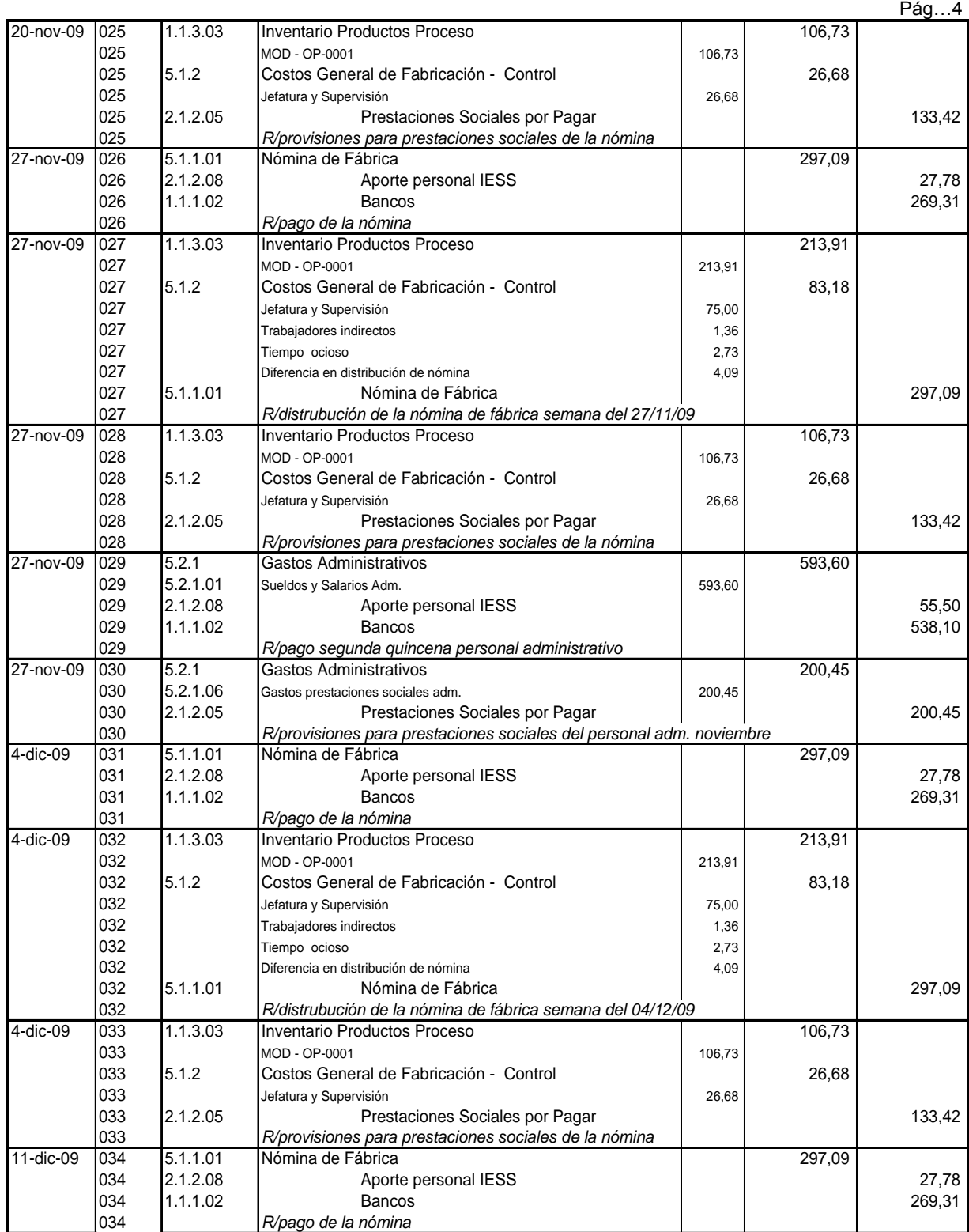

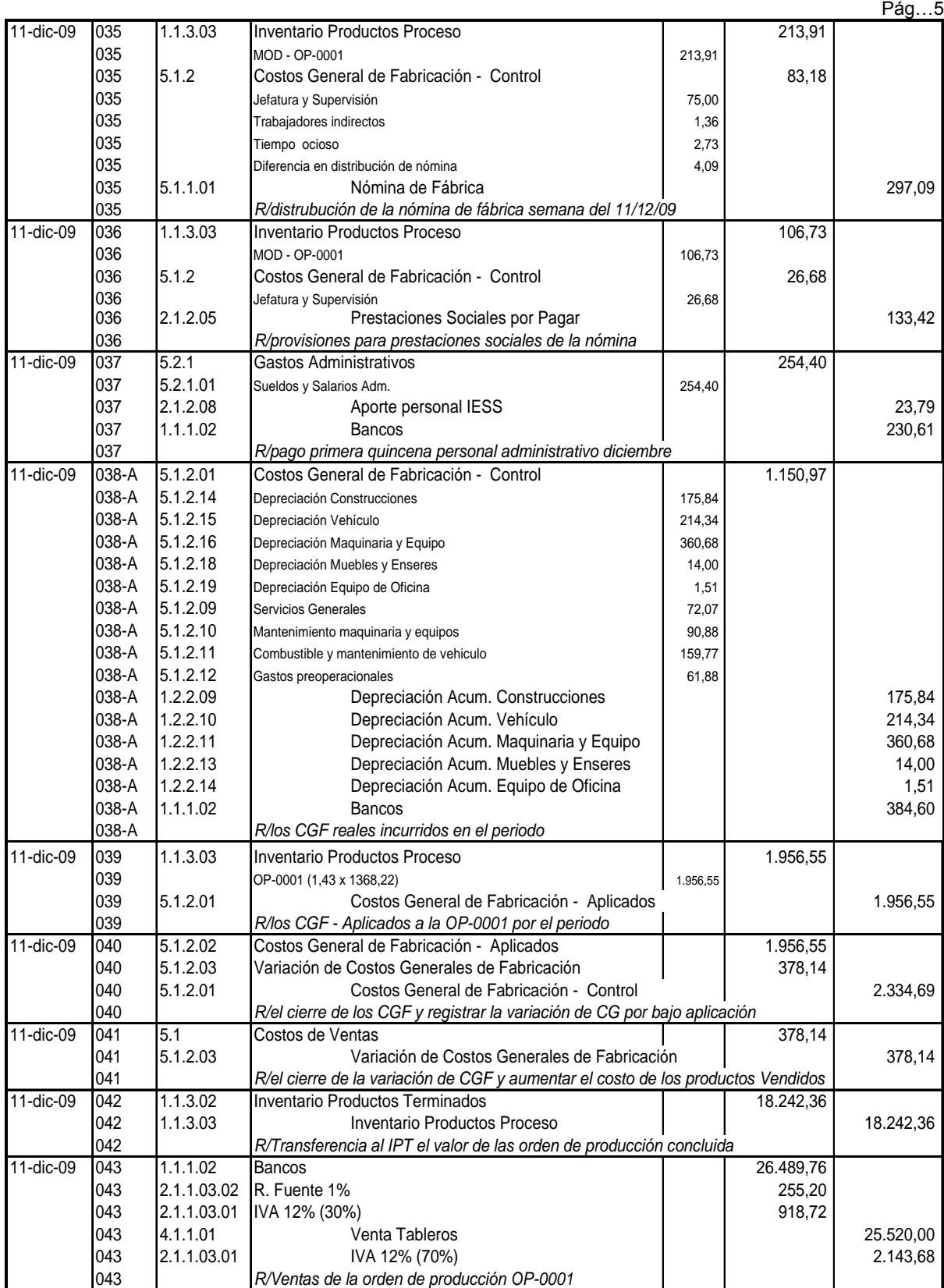

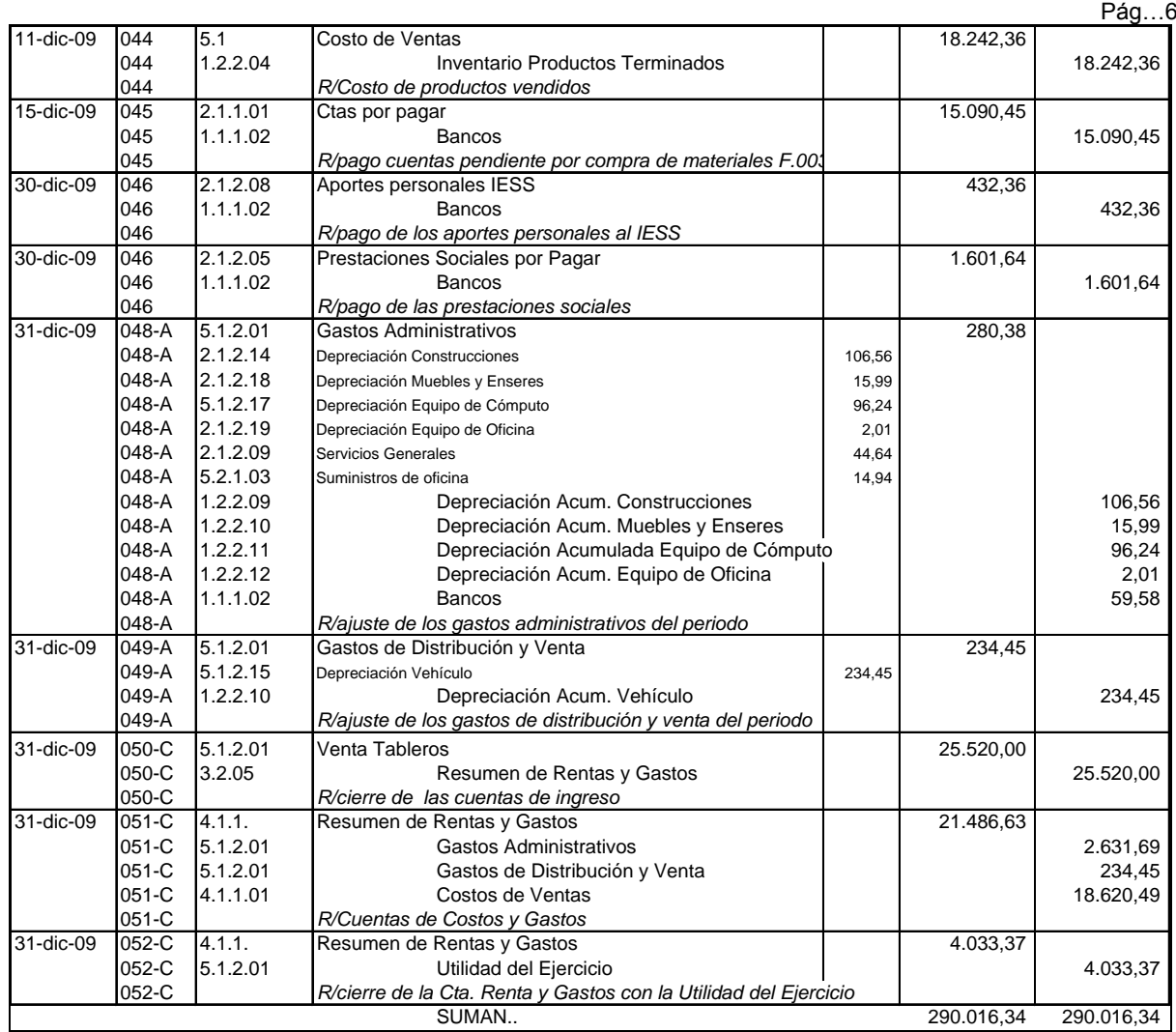

MAYORIZACIÓN.- Al finalizar el año se procede con los asientos de ajuste y cierre respectivos y con la mayorización las cuentas contables para obtener el balance de comprobación que nos permitirá conocer la situación financiera de la empresa, para comprender mejor el movimiento se realiza en la cuenta "T"

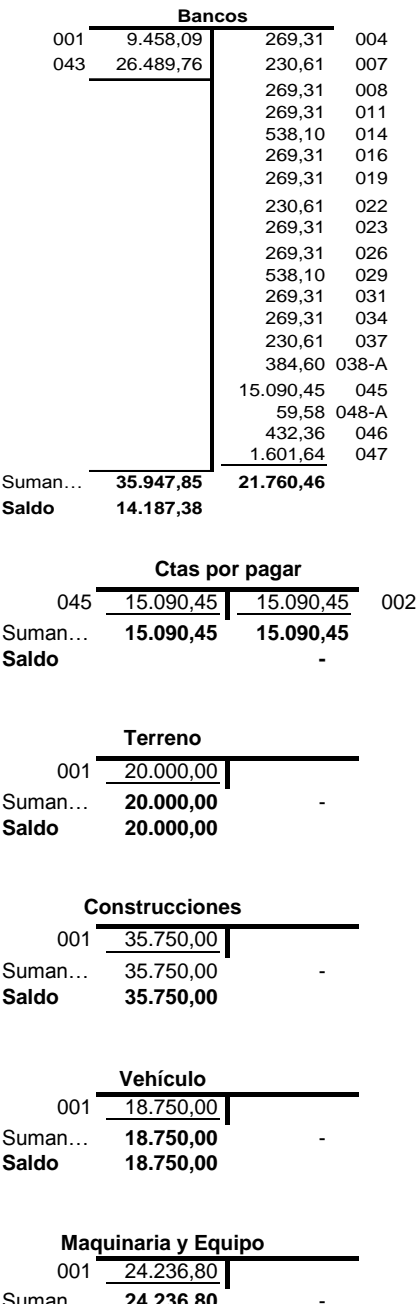

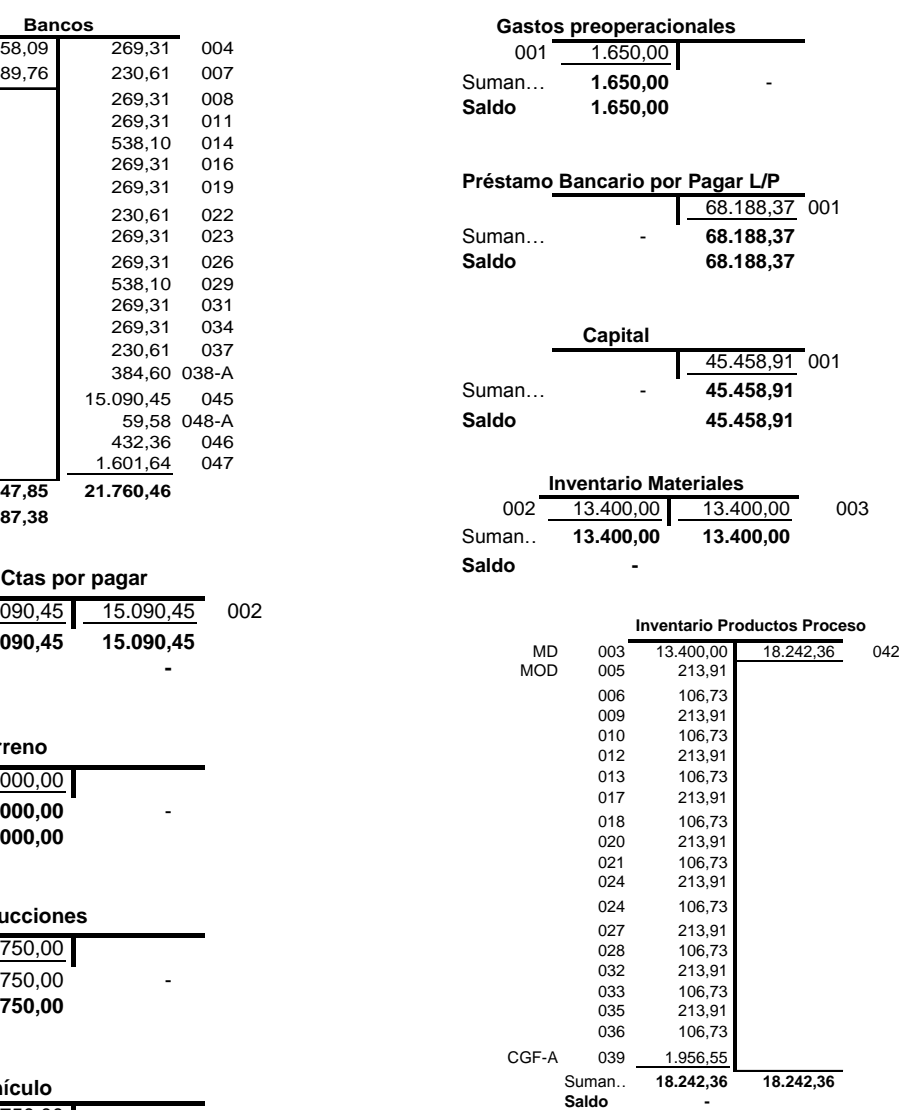

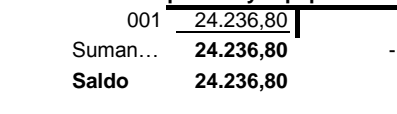

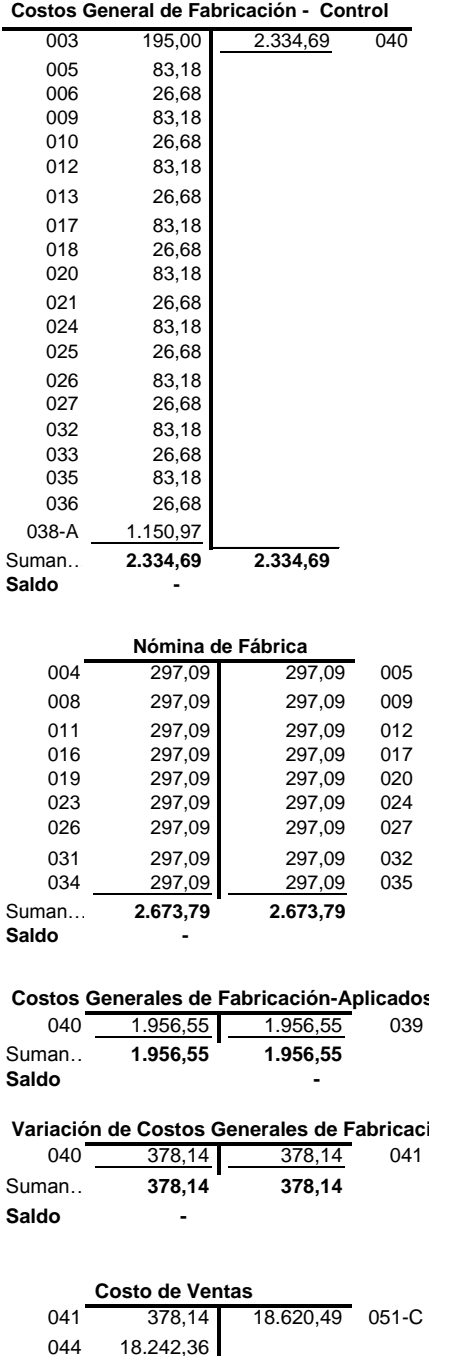

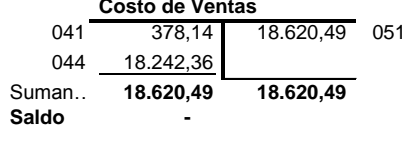

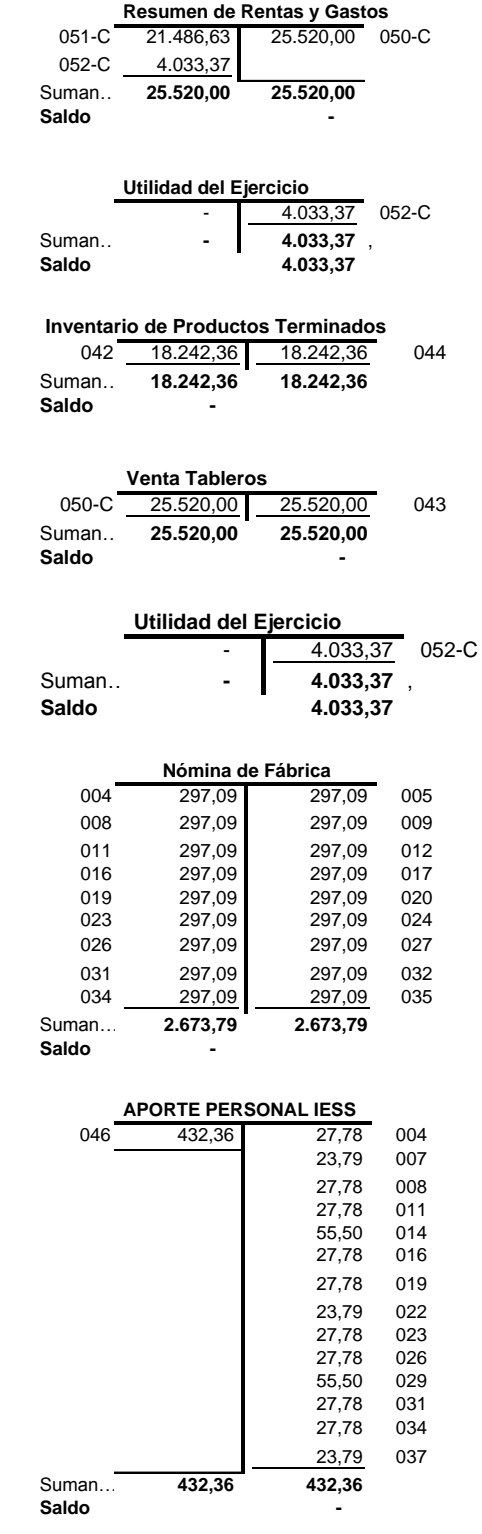

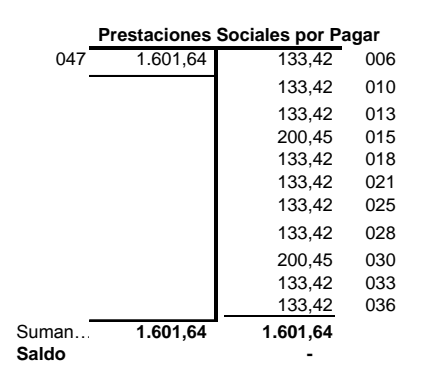

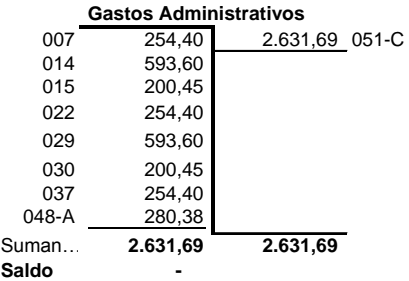

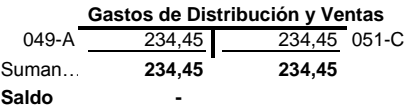

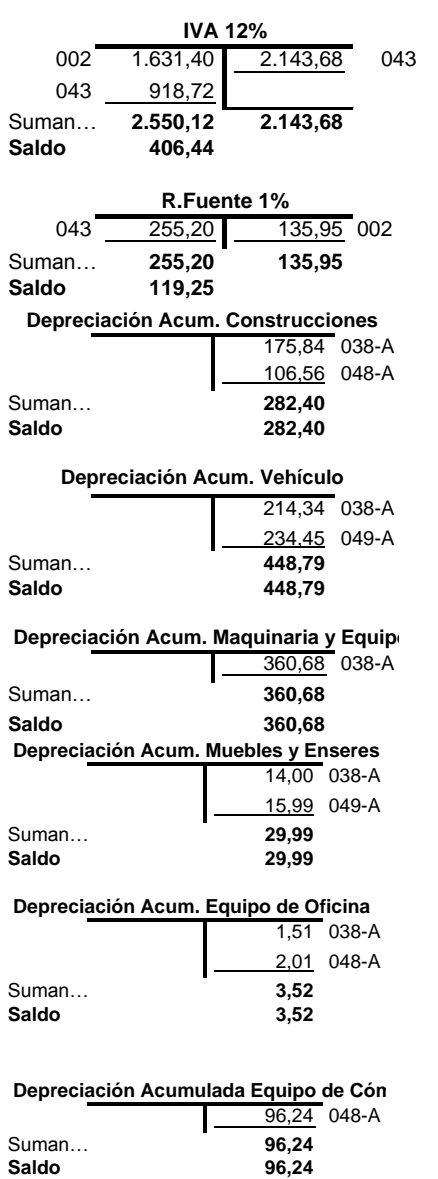

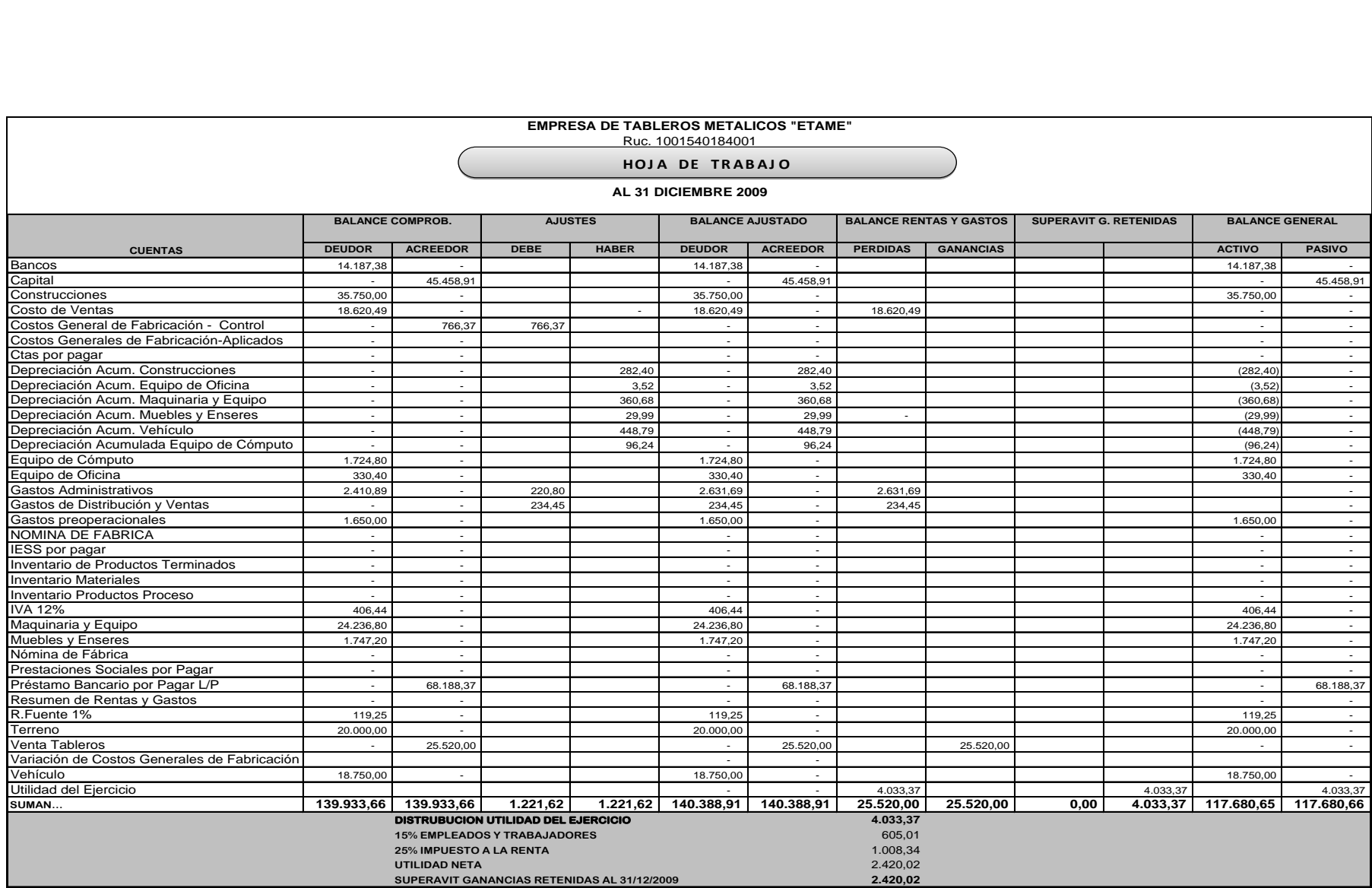

#### **EMPRESA DE TABLEROS METALICOS "ETAME"** Ruc. 1001540184001

## **BALANCE DE COMPROBACIÓN**

#### AL 31 DICIEMBRE 2XXX

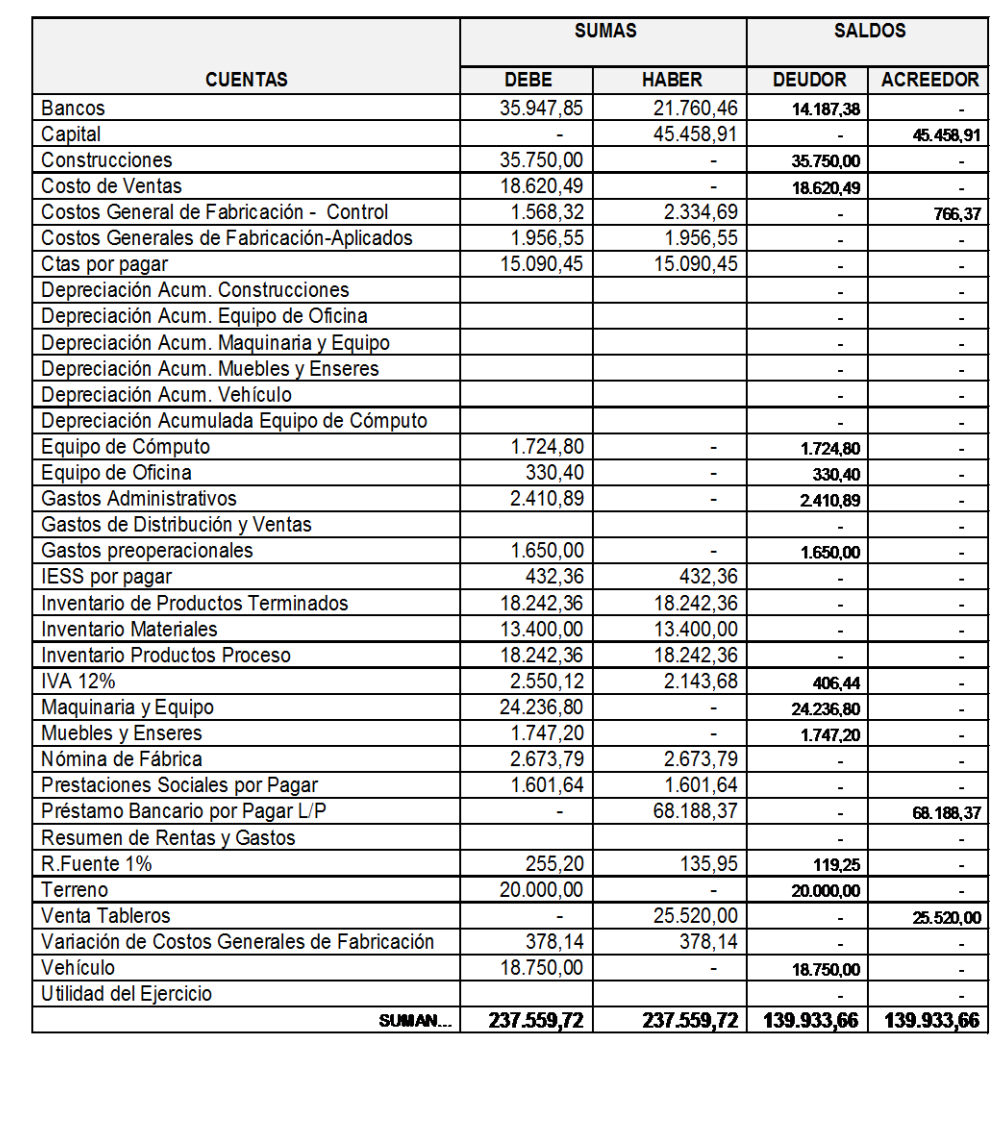

**GERENTE** 

**CONTADOR** 

Con esta información podemos obtener los estados financieros que a continuación tenemos:

# 6.9.3.5 ESTADOS DE COSTOS

a) Estado de Costos de Producción y Venta, indica los

costos de producción incurridos en el periodo.

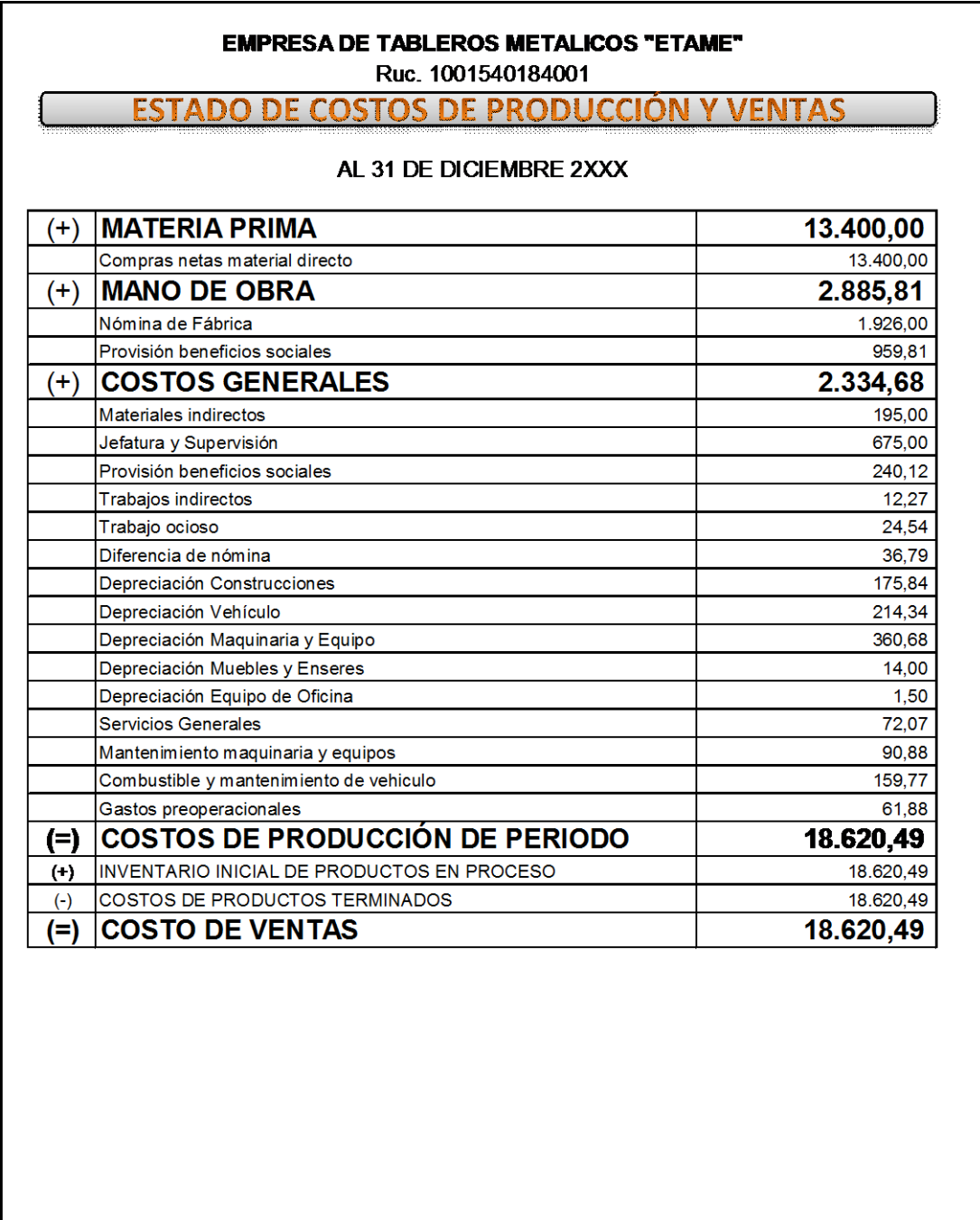

**GERENTE** 

**CONTADOR** 

b) Estado de Pérdidas y Ganancias o de Resultados, este estado nos permite conocer la utilidad o pérdida del ejercicio.

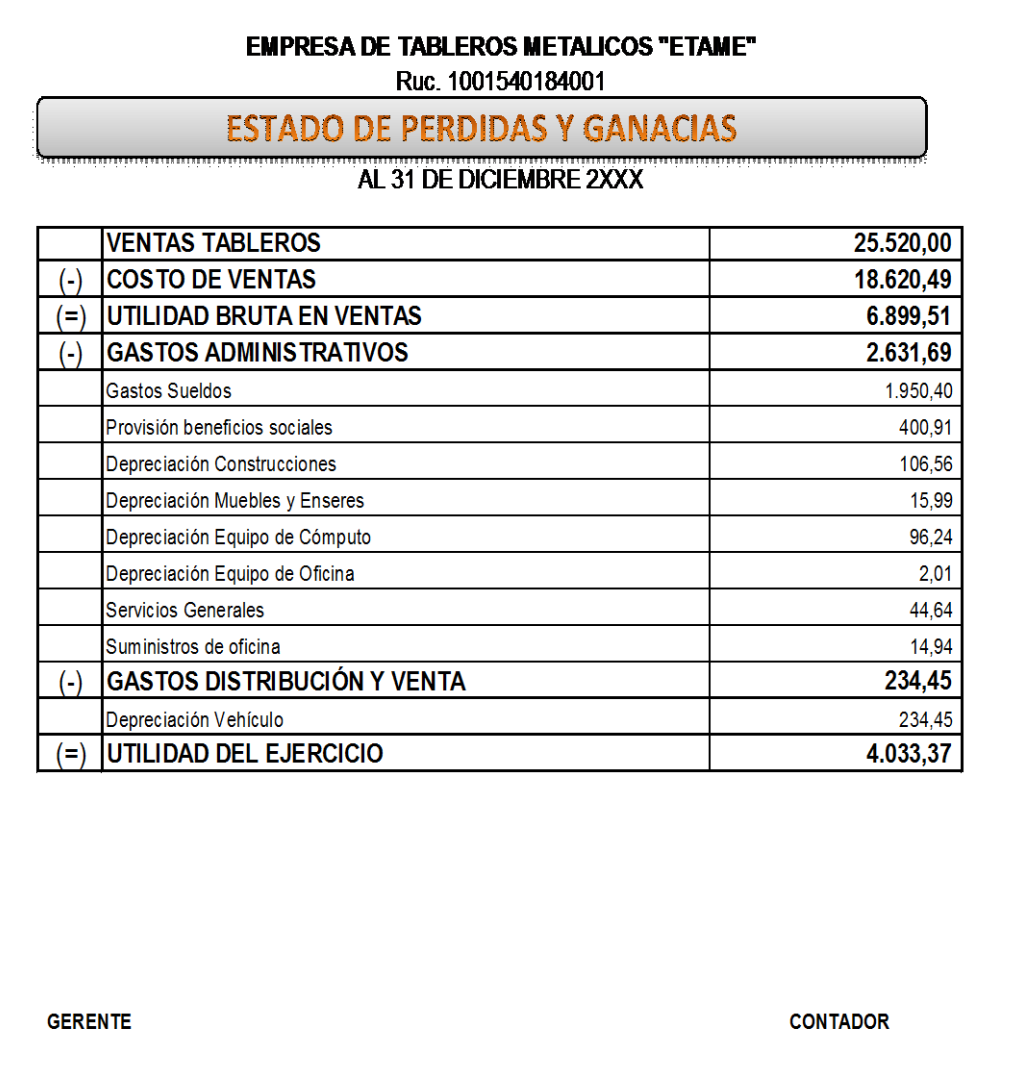

c) Balance General, es otro estado financiero que representa la posición financiera y las transacciones realizadas por la empresa que será de mucha utilidad para la toma de decisiones empresariales.

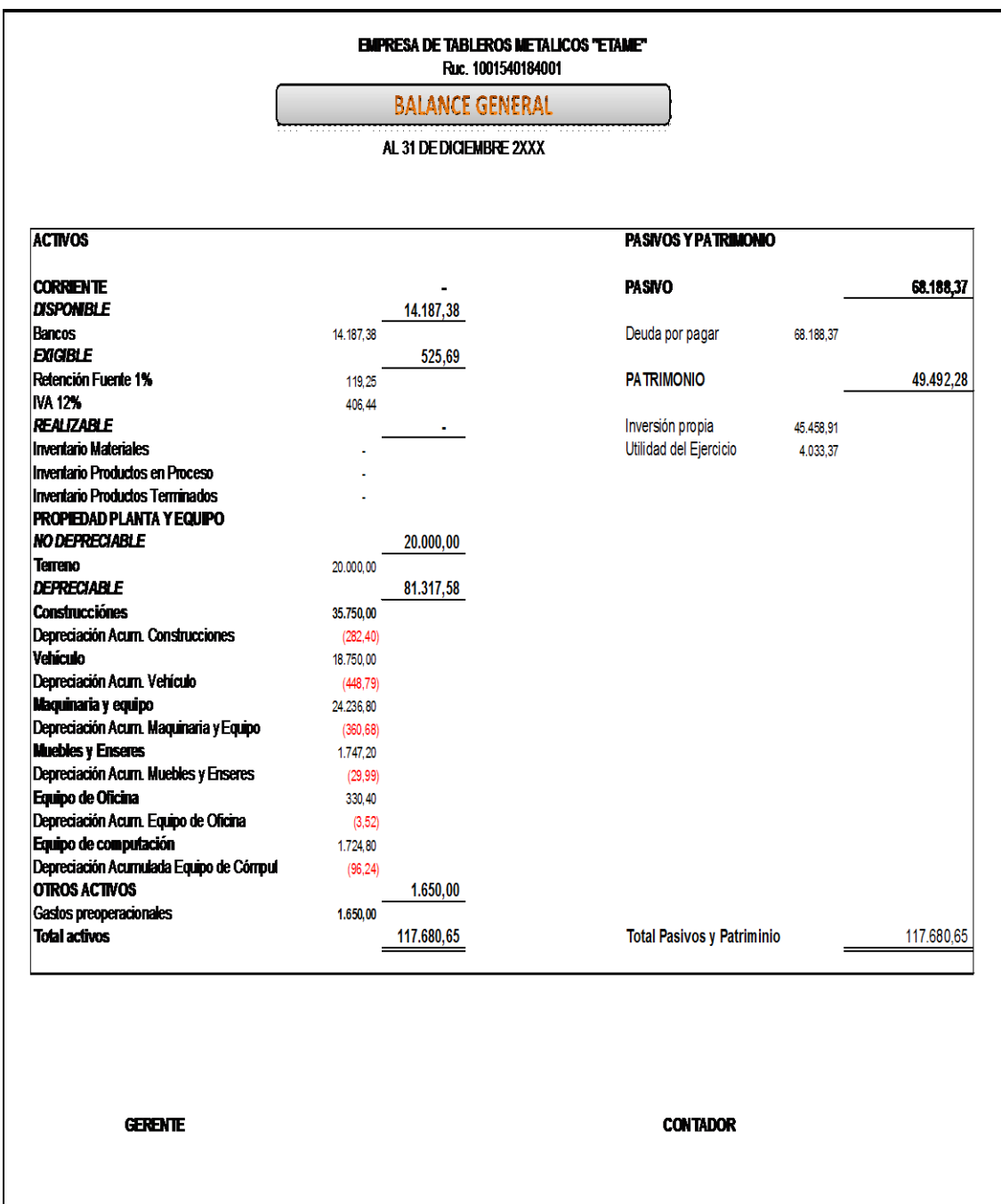